original settings: on tab **Home**, click **Reset**. This ነe ng of

# Artificial Intelligence

Is more than data

Ann Nowé

AI lab Vrije Universiteit Brussel

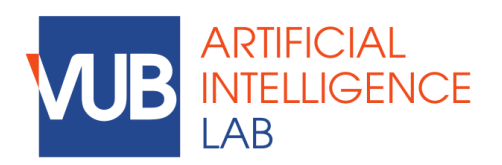

ai.vub.ac.be

**Ins**<br>Cli Cli Yo  $of$ 

**Mc** Aft mc 'cr  $\cdot$ Select the point of  $\cdot$  $\cdot$ O  $\cdot$ No

and  $\cdot$ O  $\cdot$ O pic

**Re**<br>•Se  $\cdot$ Se •Press **[Delete]**.  $\cdot$ In  $\overline{\text{No}}$ fur lon  $\overline{\mathsf{No}}$ slic

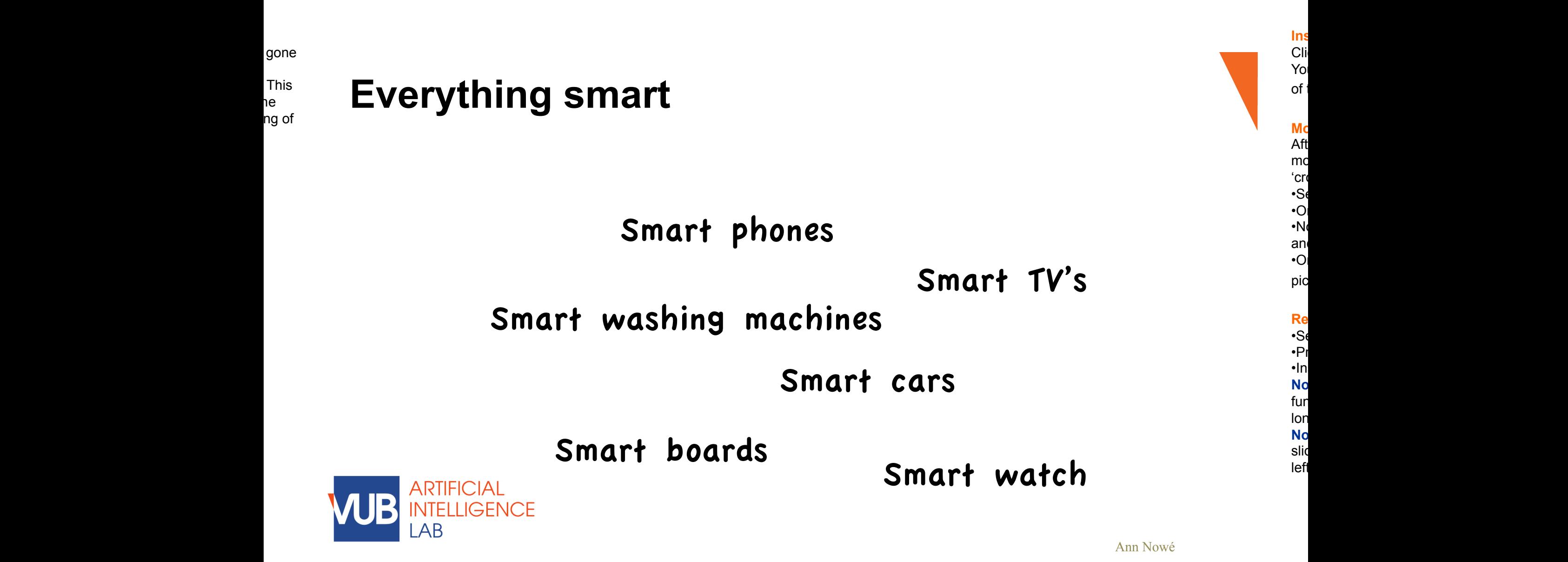

original settings: on tab **Home**, click **Reset**. This ነe ng of

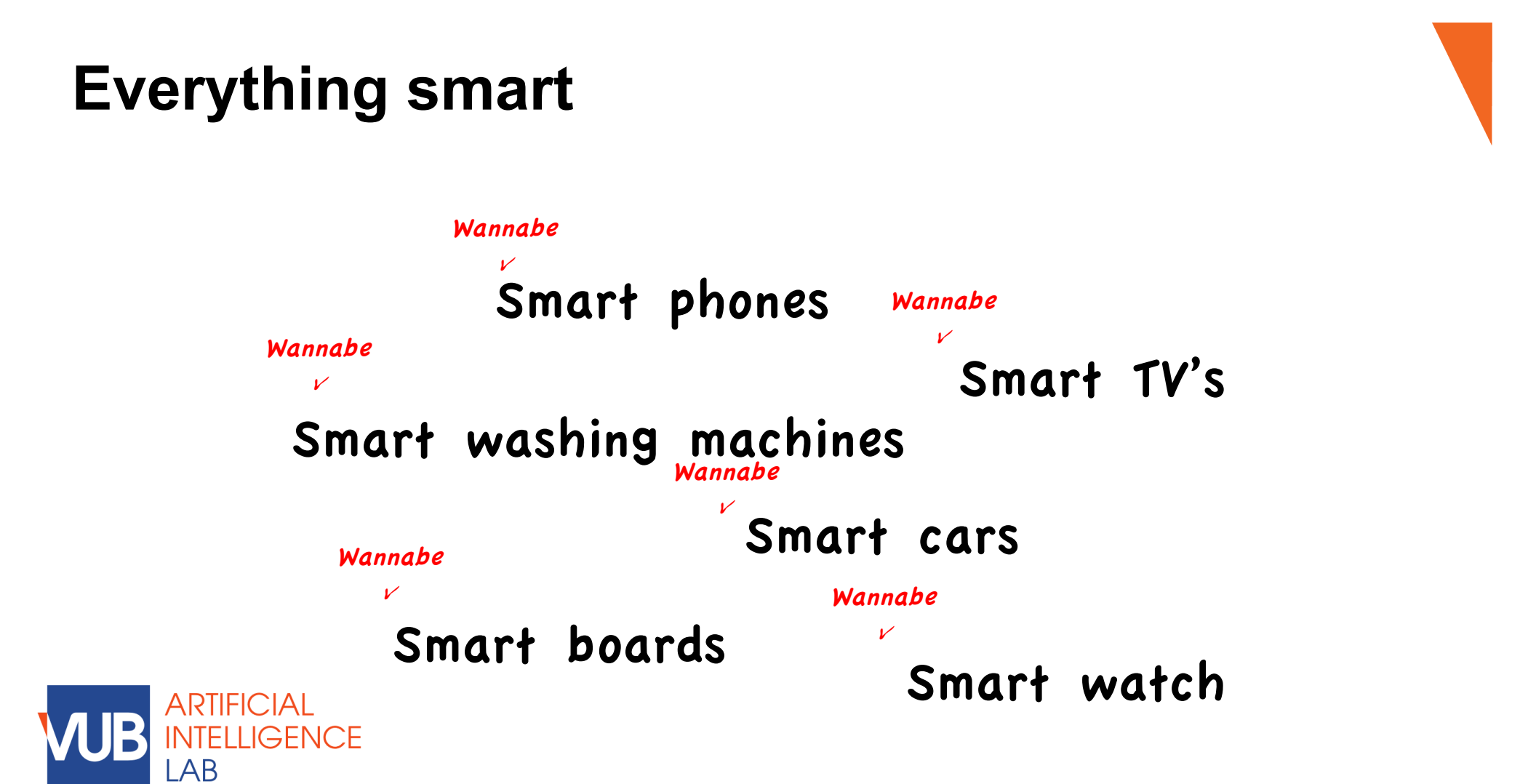

Ann Nowé

**Ins** 

 $of$ 

'cr  $\cdot$ Selection

an

pic

**Replace picture**

 $\cdot$ Pr

Cli Yo

Aft mc

 $\cdot$ No

 $\cdot$ O

 $\cdot$ In  $\overline{\text{No}}$ fur

 $\overline{\mathsf{No}}$ slic

**Mc** 

 $\cdot$ O

 $\cdot$ Se

lon

original settings: on tab **Home**, click **Reset**. This ነe ng of

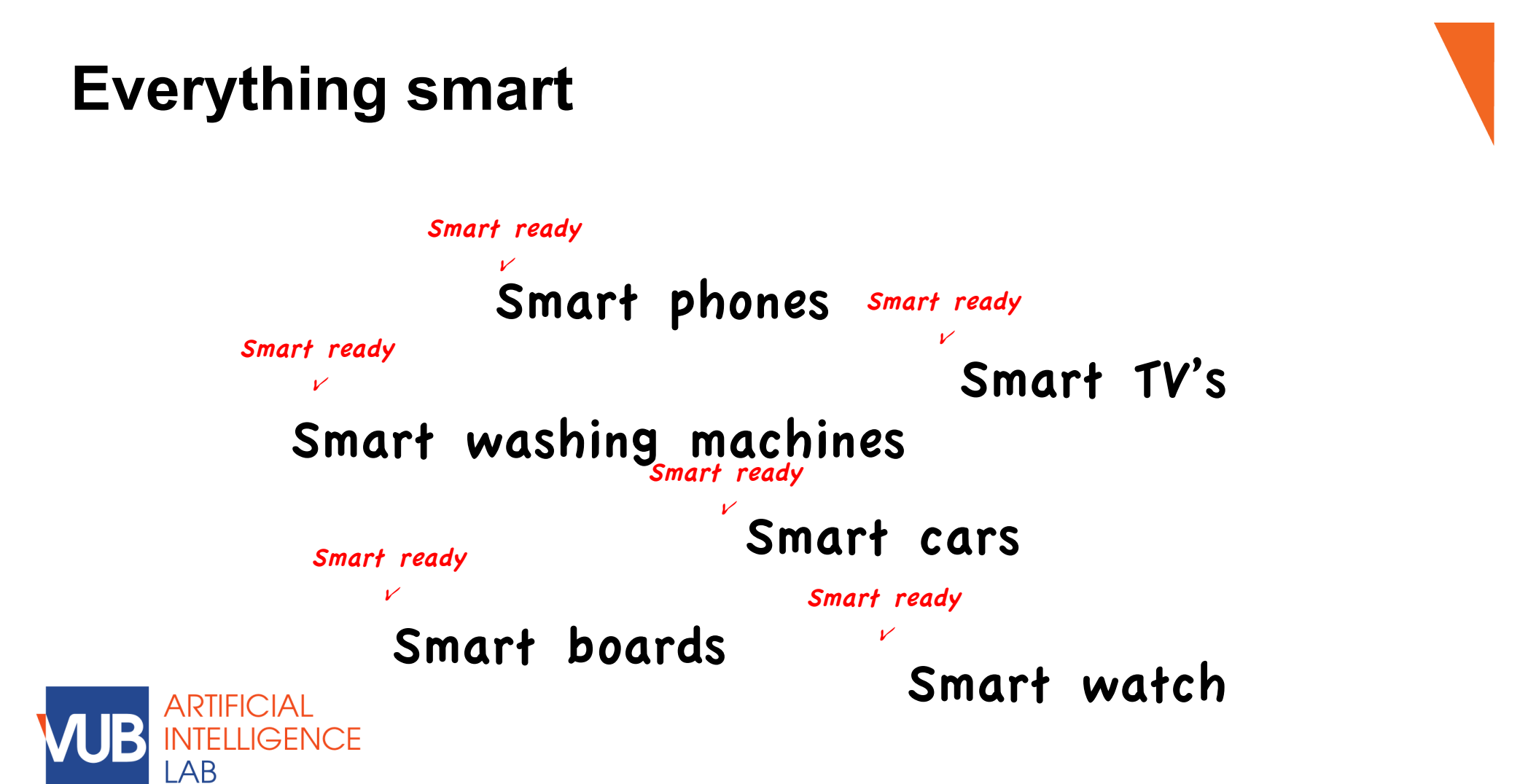

Ann Nowé

**Ins** 

 $of$ 

'cr  $\cdot$ Selection

an

pic

**Replace picture**

 $\cdot$ P

Cli Yo

Aft mc

 $\cdot$ No

 $\cdot$ O

 $\cdot$ In  $\overline{\text{No}}$ fur

 $\overline{\mathsf{No}}$ slic

**Mc** 

 $\cdot$ O

 $\cdot$ Se

lon

original settings: on tab **Home**, click **Reset**. This ነe ng of

# **The birth of AI**

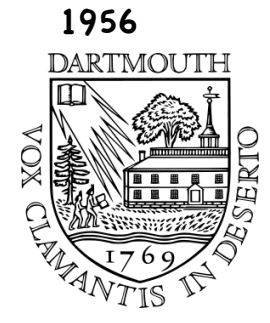

IJCAI

We propose that a 2 month, 10 man study of artificial intelligence be carried out during the summer of 1956 at Dartmouth College in Hanover, New Hampshire. The study is to proceed on the basis of the conjecture that every aspect of learning or any other feature of

### intelligence can in principle be so precisely described that a machine can

be made to simulate it. An attempt will be made to find how to make machines use language, form abstractions and concepts, solve kinds of problems now reserved for humans, and improve themselves. We think that a significant advance can be made in one or more of these problems if a carefully selected group of scientists work on it together for a summer."

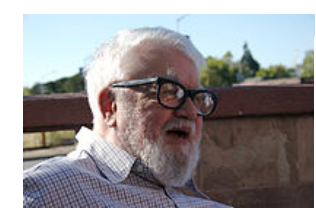

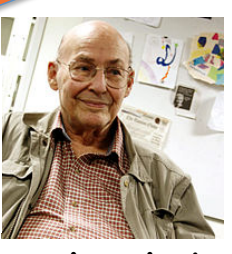

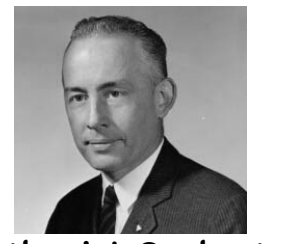

John McCarthy Marvin Minsky Nathaniel Rochester Claude Shannon

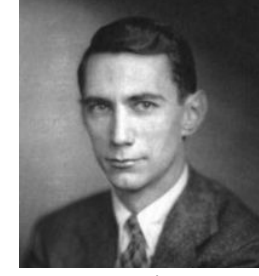

**Ins**<br>Cli Cli Yo  $of$ 

#### **Mc**

Aft mc 'cr  $\cdot$ Selection  $\cdot$ O

 $\cdot$ No an  $\cdot$ O

pic

### **Replace picture**

 $\cdot$ Se  $\cdot$ P  $\cdot$ In  $\overline{\text{No}}$ fur lon

 $\overline{\mathsf{No}}$ slic left

original settings: on tab **Home**, click **Reset**. This ነe ng of

# **The birth of AI**

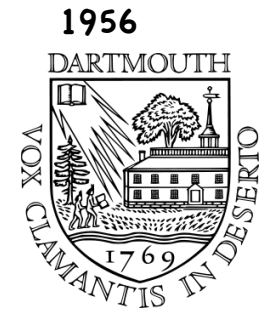

IJCAI

We propose that a 2 month, 10 man study of artificial intelligence be carried out during the summer of 1956 at Dartmouth College in Hanover, New Hampshire. The study is to proceed on the basis of the conjecture that every aspect of learning or any other feature of intelligence can in principle be so precisely described that a machine can be made to simulate it. An attempt will be made to find how to

make machines use language, form abstractions and concepts,  $\text{Solve}$ 

#### kinds of problems now reserved for

humans, and improve themselves. We think that a significant advance can be made in one or more of these problems if a carefully selected group of scientists work on it together for a summer."

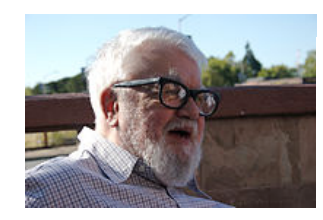

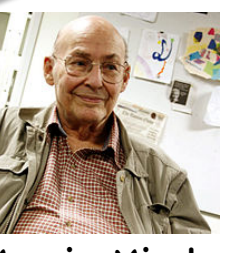

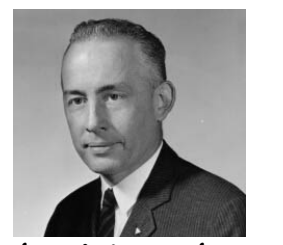

John McCarthy Marvin Minsky Nathaniel Rochester Claude Shannon

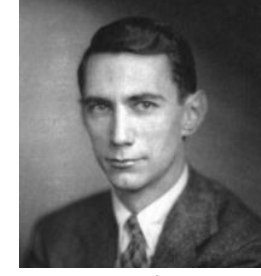

**Ins**<br>Cli Cli Yo  $of$ 

**Mc** Aft

'cr  $\cdot$ Selection  $\cdot$ O  $\cdot$ No

mc

and  $\cdot$ O  $\cdot$ O

pic

**Replace picture**  $\cdot$ Se

 $\cdot$ P  $\cdot$ In  $\overline{\text{No}}$ 

fur lon  $\overline{\mathsf{No}}$ slic

left

original settings: on tab **Home**, click **Reset**. This ነe ng of

# **Brief history on AI**

1956 DARTMOUTH

IJCAI

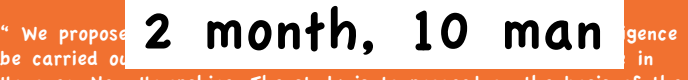

Hanover, New Hampshire. The study is to proceed on the basis of the conjecture that every aspect of learning or any other feature of intelligence can in principle be so precisely described that a machine can be made to simulate it. An attempt will be made to find how to make machines use language, form abstractions and concepts, solve kinds of problems now reserved for humans, and improve themselves. We think that a significant advance can be made in one or more of these problems if a carefully selected group of scientists work on it together for a summer."

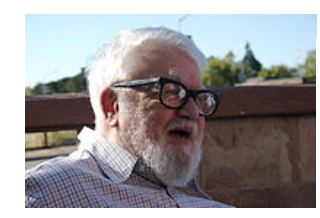

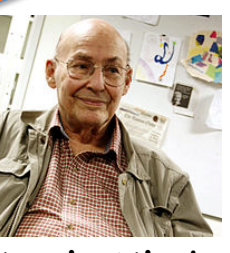

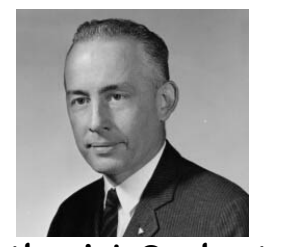

John McCarthy Marvin Minsky Nathaniel Rochester Claude Shannon

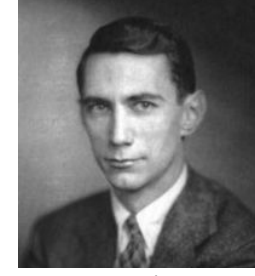

**Ins**<br>Cli Cli Yo  $of$ 

**Mc** Aft

'cr  $\cdot$ Selection  $\cdot$ O  $\cdot$ No an

mc

 $\cdot$ O pic

**Replace picture**  $\cdot$ Se

 $\cdot$ P  $\cdot$ In  $\overline{\text{No}}$ fur lon

 $\overline{\mathsf{No}}$ slic left

original settings: on tab **Home**, click **Reset**. This ነe ng of

# **Brief history on AI**

1956 DARTMOUTH

IJCAI

" We propose that a 2 month, 10 man study of artificial intelligence be carried out during the summer of 1956 at Dartmouth College in Hanover, New Hampshire. The study is to proceed on the basis of the

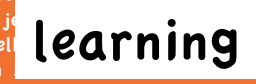

conjecture that every conjecture that every aspect of learning or any other feature of intell  $\alpha$  in  $\alpha$  is o precisely described that a machine can be made to simulate it. An attempt will be made to find how to

make machines use language, form abstractions and concepts, solve kinds of problems now reserved for humans, and improve themselves. We think that a significant advance can be made in one or more of these problems if a carefully selected group of scientists work on it together for a summer."

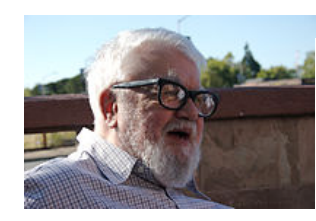

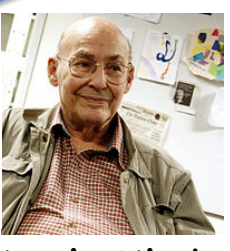

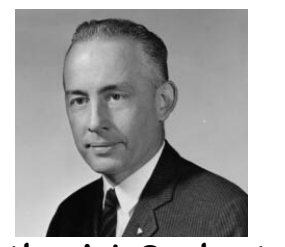

John McCarthy Marvin Minsky Nathaniel Rochester Claude Shannon

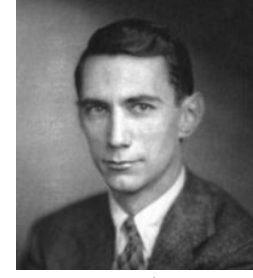

**Ins**<br>Cli Cli Yo  $of$ 

**Mc** Aft

mc 'cr  $\cdot$ Selection  $\cdot$ O  $\cdot$ No

and  $\cdot$ O  $\cdot$ O pic

**Replace picture**

 $\cdot$ Se •Press **[Delete]**.  $\cdot$ In  $\overline{\text{No}}$ fur

lon  $\overline{\mathsf{No}}$ slic left

original settings: on tab **Home**, click **Reset**. This ነe ng of

### **The symbolic approach**

### **Knowledge representation and state space search**

- Knowledge representation languages should have precise syntax and semantics.
- You must know exactly what an expression means in terms of objects in the real world.

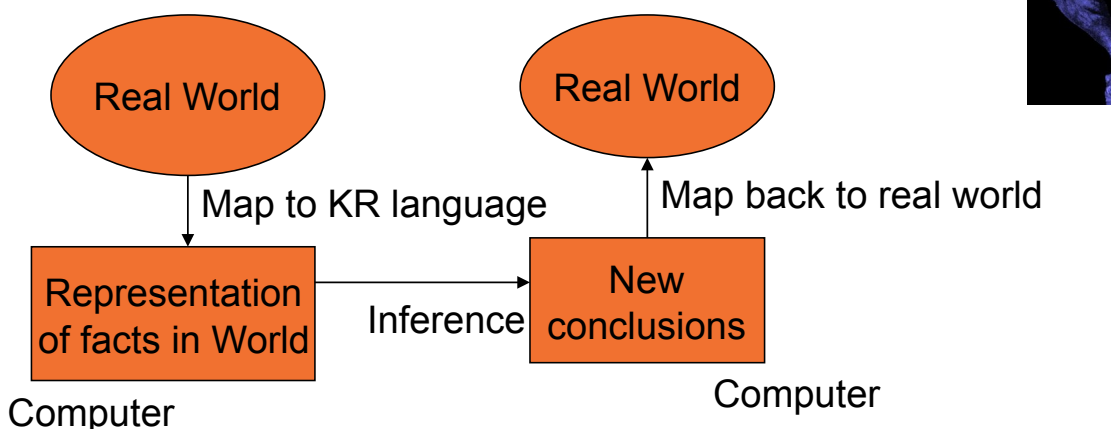

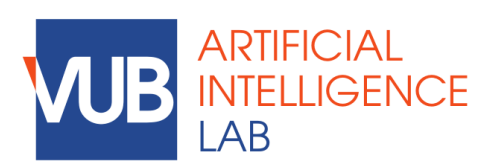

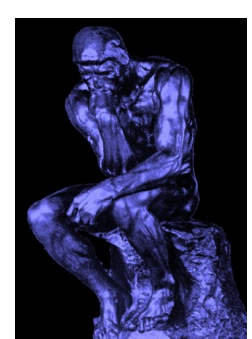

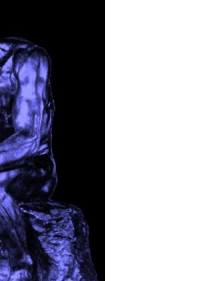

 $\cdot$ Se  $\cdot$ P  $\cdot$ In  $\overline{\text{No}}$ fur lon  $\overline{\mathsf{No}}$ slic left

**Ins** 

 $of$ 

'cr  $\cdot$ Selection

an

pic

**Re** 

Cli Yo

Aft mc

 $\cdot$ No

 $\cdot$ O

**Mc** 

 $\cdot$ O

original settings: on tab **Home**, click **Reset**. This ነe ng of

### **The symbolic approach**

### **Knowledge representation and state space search**

- Knowledge representation languages should have precise syntax and semantics.
- You must know exactly what an expression means in terms of objects in the real world.

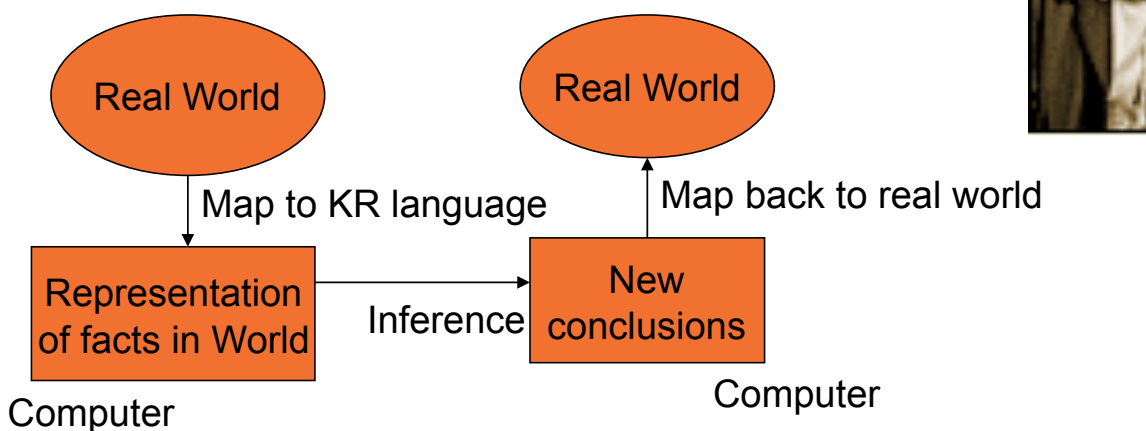

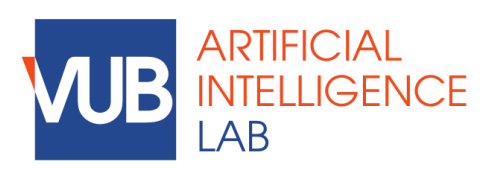

**Ins** Cli Yo  $of$ 

**Mc** Aft mc

'cr  $\cdot$ Selection

and  $\cdot$ O

pic

**Re** 

 $\cdot$ O

 $\cdot$ Se

 $\cdot$ No

 $\cdot$ O

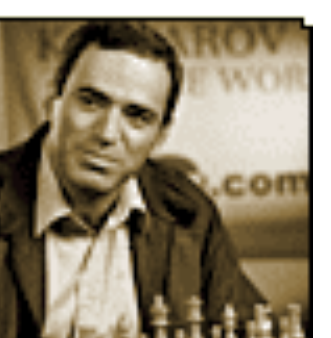

 $\cdot$ P  $\cdot$ In  $\overline{\text{No}}$ fur lon  $\overline{\mathsf{No}}$ slic left

original settings: on tab **Home**, click **Reset**. This ነe ng of

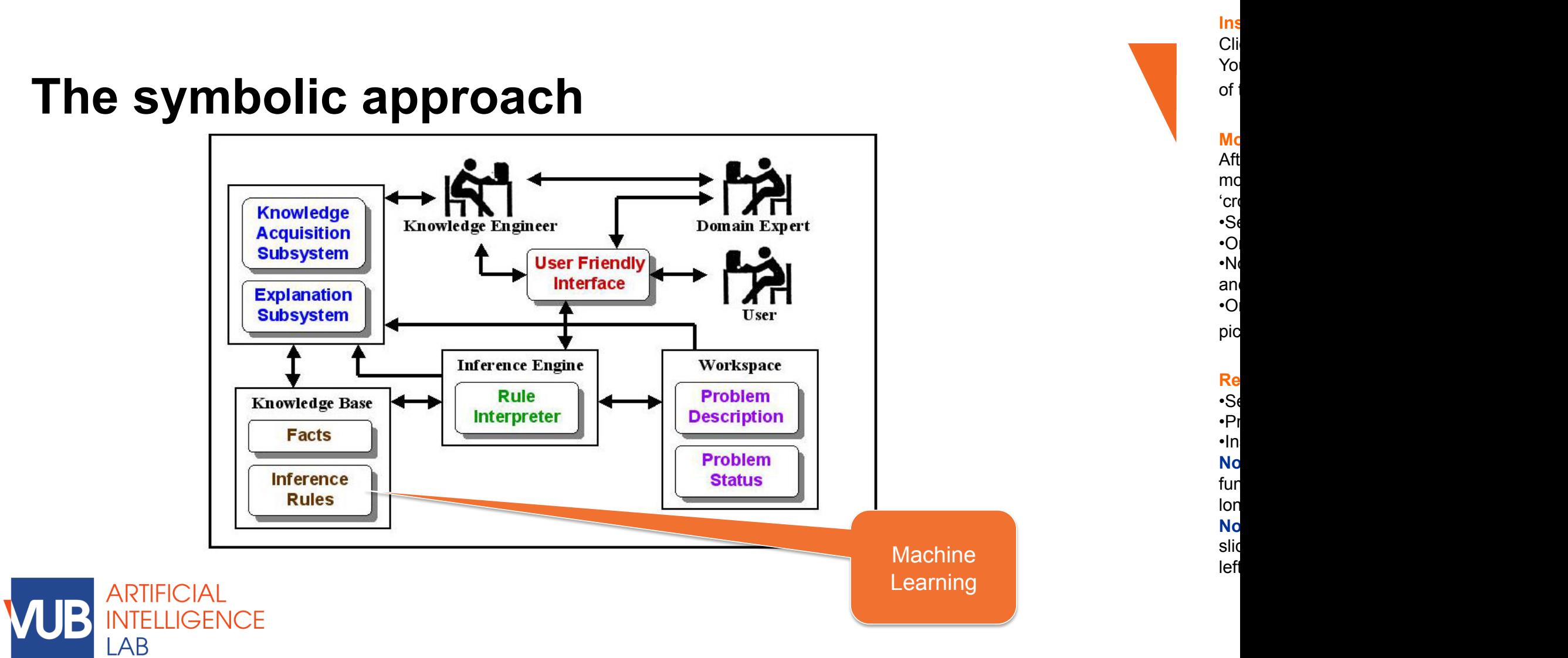

original settings: on tab **Home**, click **Reset**. This ነe ng of

LAB

# **Sub-symbolic approach**

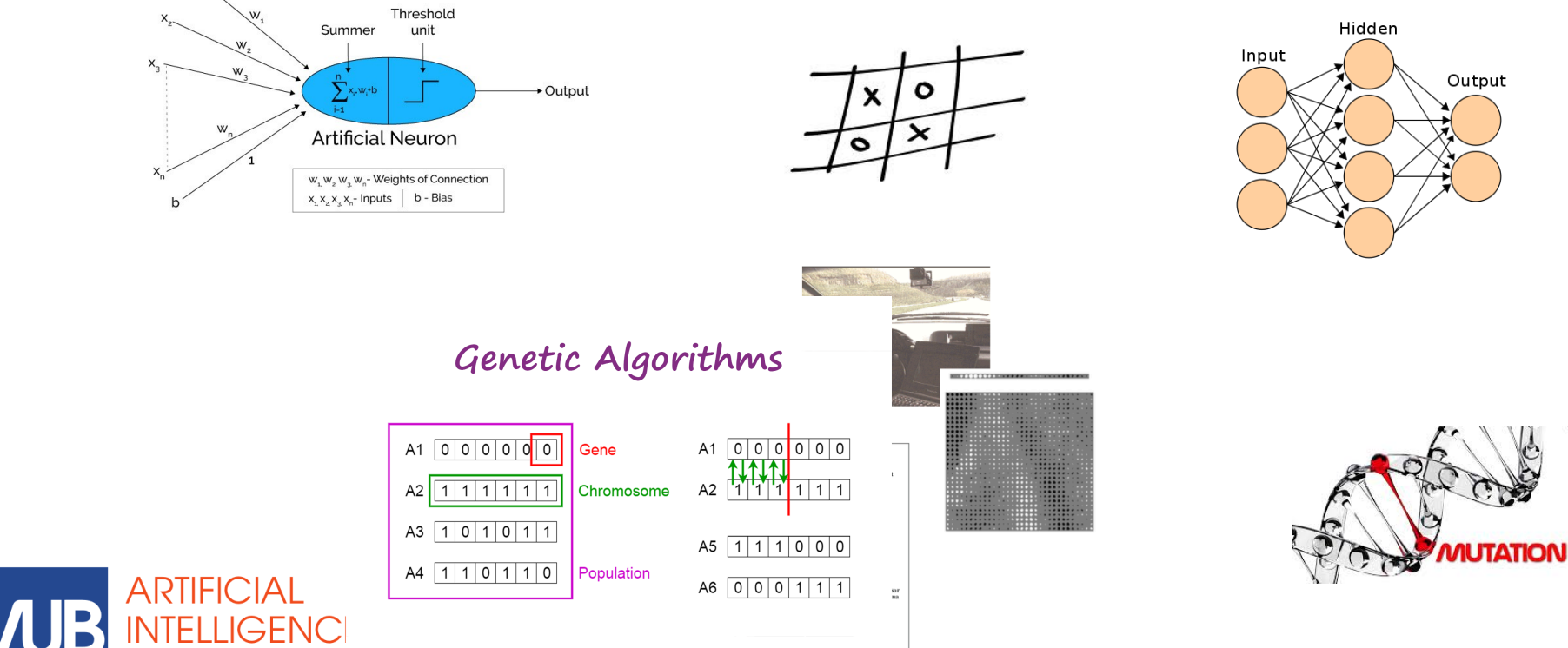

**Ins**<br>Cli Cli Yo  $of$ 

**Mc** Aft mc 'cr  $\cdot$ Select the point of  $\cdot$  $\cdot$ O  $\cdot$ No

and  $\cdot$ O  $\cdot$ O pic

**Re**<br>•S  $\cdot$ Se •Press **[Delete]**.  $\cdot$ In  $\overline{\text{No}}$ fur lon  $\overline{\mathsf{No}}$ 

slic left

This ነe he<br>ng of

> SYMBOLIC SUB - SYMBOLIC

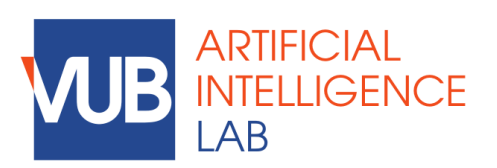

**Ins**<br>Cli<br>Yo Cli Yo  $of$ 

**Mc** Aft

mc mc<br>'cr  $\cdot$ Select the point of  $\cdot$  $\cdot$ O  $\cdot$ No an<br> $\cdot$ O

 $\cdot$ O pic

Re  $\cdot$ Se

•Press **[Delete]**.  $\cdot$ In  $\overline{\text{No}}$ 

fur

lon  $\overline{\mathsf{No}}$ 

This ነe ng of

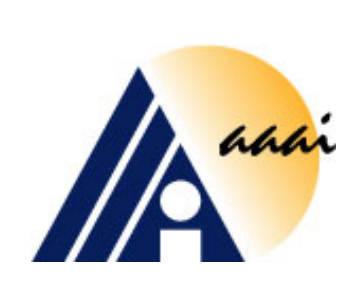

### 1988 AAAI Symposium on Parallel Models of Intelligence

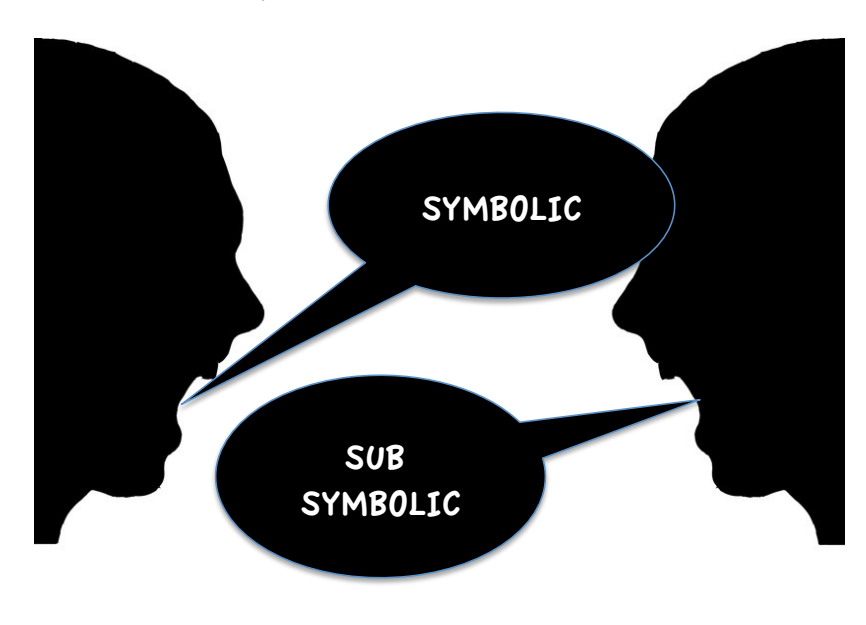

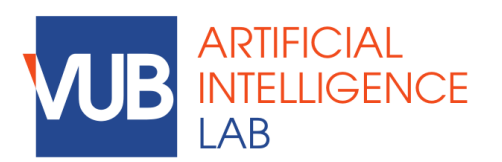

**Ins**<br>Cli<br>Yo Cli Yo  $of$ 

**Mc** Aft

mc 'cr  $\cdot$ Select the point of  $\cdot$  $\cdot$ O  $\cdot$ No

and  $\cdot$ O  $\cdot$ O

pic

**Re**<br>•S  $\cdot$ Se

•Press **[Delete]**.  $\cdot$ In  $\overline{\text{No}}$ 

fur

lon  $\overline{\mathsf{No}}$ 

This ነe ng of

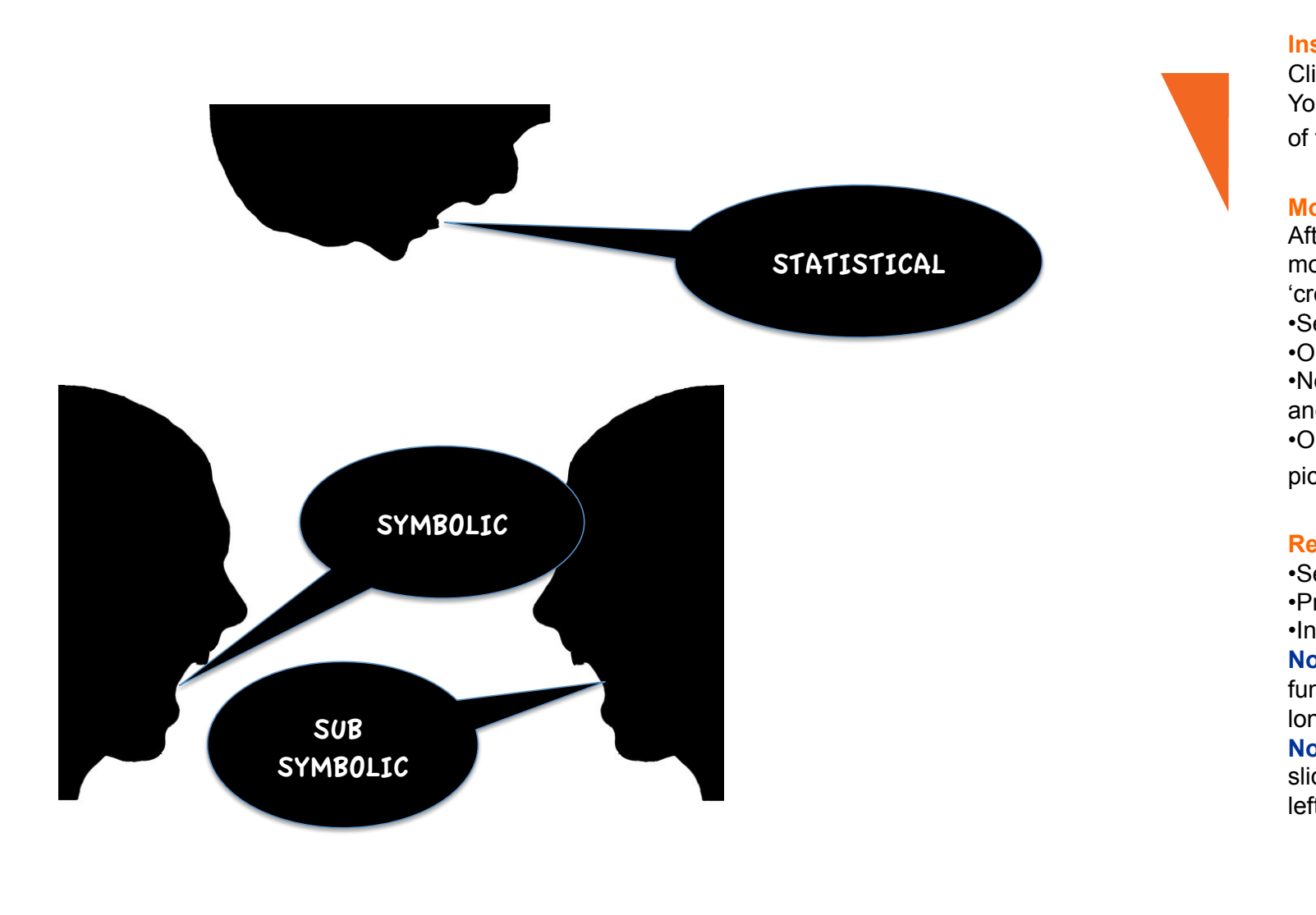

Cli Yo

Aft mc

 $\cdot$ No

 $\cdot$ O

 $\cdot$ In  $\overline{\text{No}}$ fur

 $\overline{\mathsf{No}}$ slic

**Mc** 

 $\cdot$ O

 $\cdot$ Se

lon

left

'cr  $\cdot$ Select the point of  $\cdot$ 

**Re**<br>Si

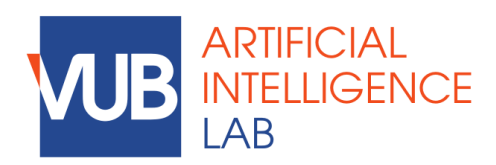

original settings: on tab **Home**, click **Reset**. This ነe ng of

### **From data to big data**

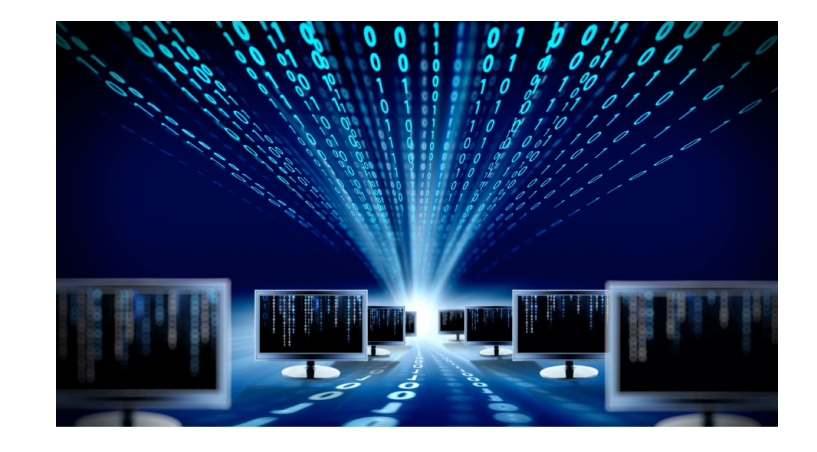

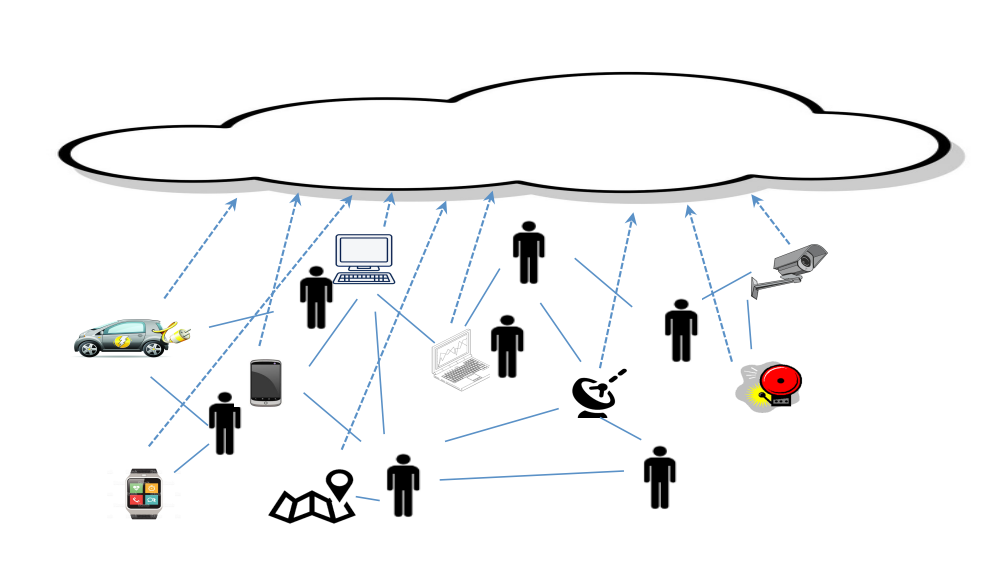

# **and cyber-physical systems**

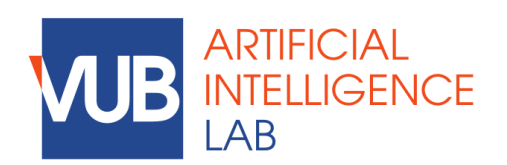

Ann Nowé

**Ins**<br>Cli<br>Yo Cli Yo  $of$ 

**Mc** Aft

mc 'cro •S $\epsilon$  $\cdot$ O

 $\cdot$ No an  $\cdot$ O

pic

Re  $\cdot$ Se •Press **[Delete]**.  $\cdot$ In

 $\overline{\text{No}}$ fur lon  $\overline{\mathsf{No}}$ 

original settings: on tab **Home**, click **Reset**. This ነe ng of

### **From data to big data**

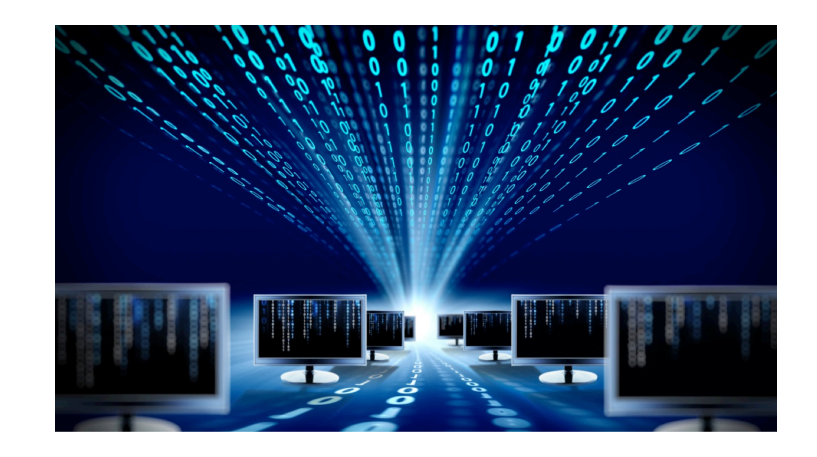

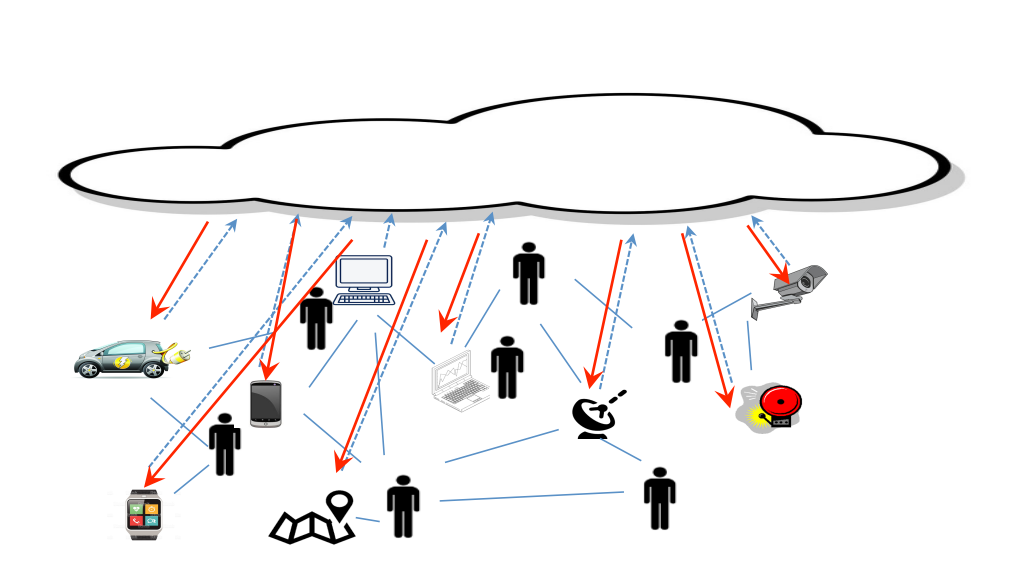

### **Ins**<br>Cli<br>Yo Cli Yo  $of$

**Mc** Aft mc 'cro •S $\epsilon$  $\cdot$ O  $\cdot$ No an

pic

 $\cdot$ O

Re  $\cdot$ Se •Press **[Delete]**.  $\cdot$ In  $\overline{\text{No}}$ fur lon  $\overline{\mathsf{No}}$ slic left

# **and cyber-physical systems**

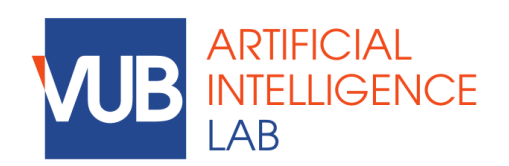

original settings: on tab **Home**, click **Reset**. This ነe ng of

# **Reinforcement Learning**

What is it?

Learning from interaction

Learning about, from, and

while interacting with an external environment

Learning what to do—how to map situations to actions so as to maximize a numerical reward signal

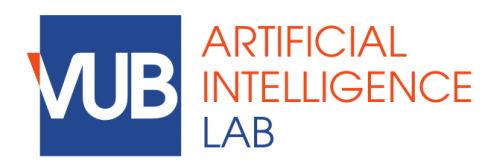

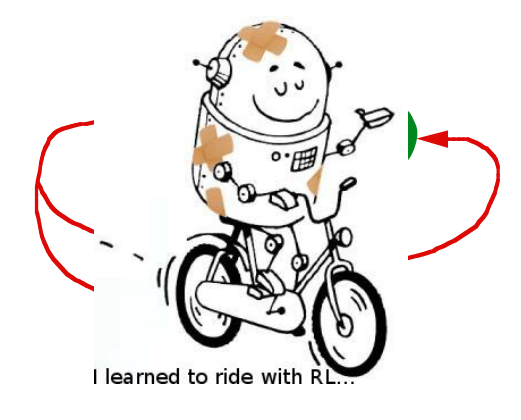

### **Insert picture** Cli Yo  $of$

**Mc** Aft

mc 'cr  $\cdot$ Selection  $\cdot$ O  $\cdot$ No

and  $\cdot$ O  $\cdot$ O pic

**Re**  $\cdot$ Se

 $\cdot$ P  $\cdot$ In  $\overline{\text{No}}$ fur

lon  $\overline{\mathsf{No}}$ slic

left

original settings: on tab **Home**, click **Reset**. This ነe ng of

# **Reinforcement Learning**

Trial and error but not random

Performance is gradually improving

Domain knowledge can be incorporated to speed up learning

Theoretical guarantees on convergence

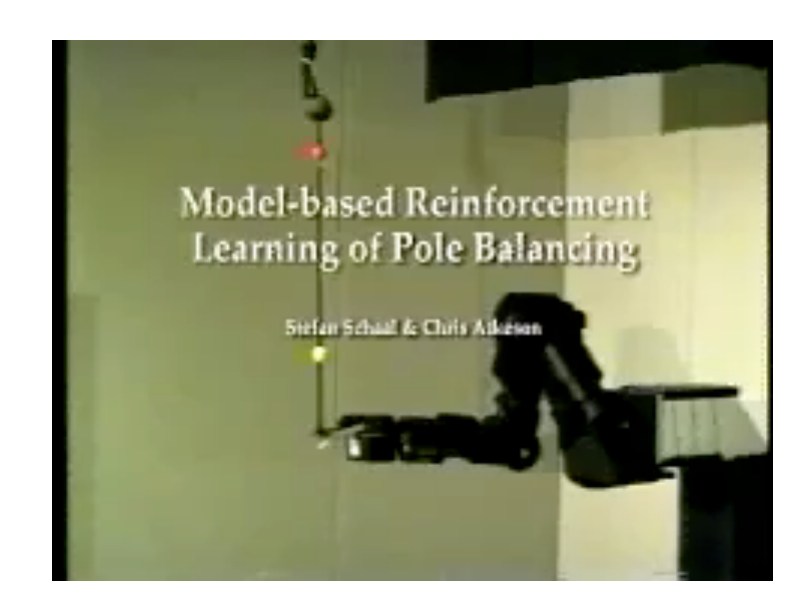

**Ins**<br>Cli Cli Yo  $of$ 

**Mc** Aft mc 'cr  $\cdot$ Selection  $\cdot$ O  $\cdot$ No and  $\cdot$ O  $\cdot$ O

pic

**Replace picture**  $\cdot$ Se  $\cdot$ P  $\cdot$ In  $\overline{\text{No}}$ fur lon  $\overline{\mathsf{No}}$ slic

left

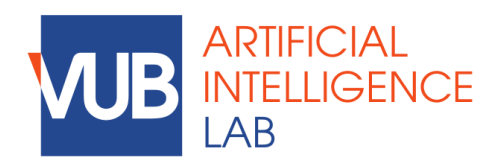

original settings: on tab **Home**, click **Reset**. This ነe ng of

# **Reinforcement Learning**

Inspired by Reinforcement Learning known in psychology.

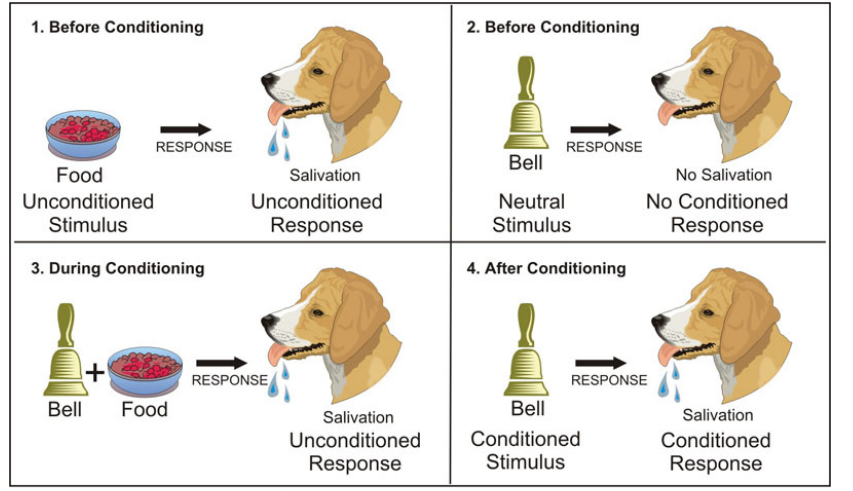

**Classical Conditioning** 

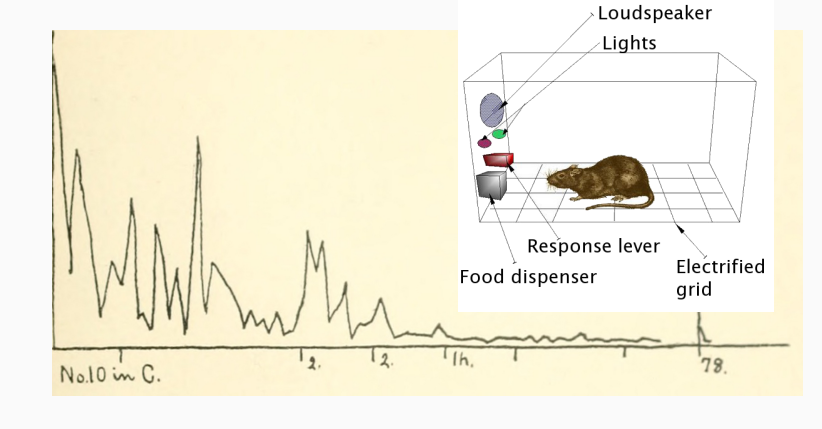

- Edward Thorndike, PhD dissertation, 1898

#### **Ins**<br>Cli Cli Yo  $of$

**Mc** Aft

mc 'cr  $\cdot$ Select the point of  $\cdot$  $\cdot$ O  $\cdot$ No an<br>
•O

pic

 $\cdot$ O

left

#### **Replace picture**  $\cdot$ Se •Press **[Delete]**.  $\cdot$ In  $\overline{\text{No}}$ fur lon  $\overline{\mathsf{No}}$ slic

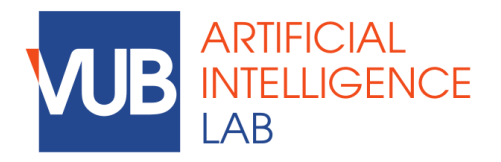

original settings: on tab **Home**, click **Reset**. This ነe ng of

### **Where is AI today?**

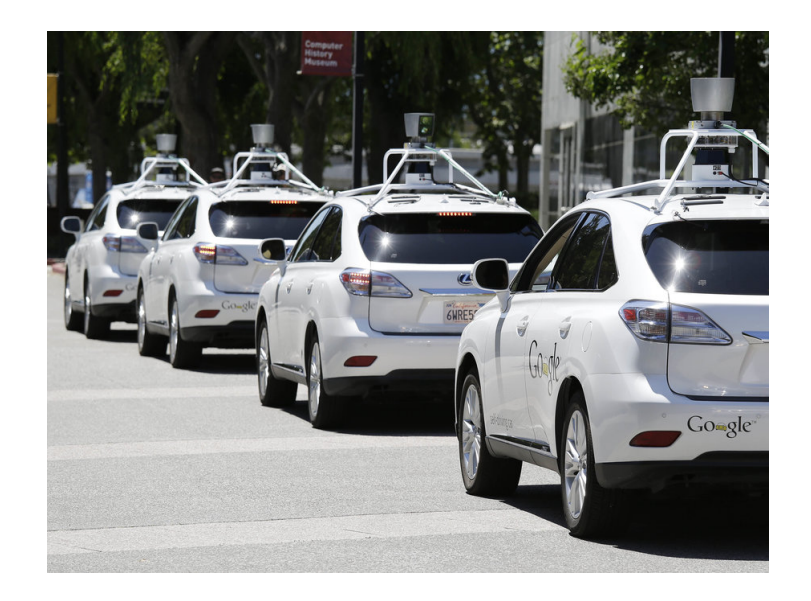

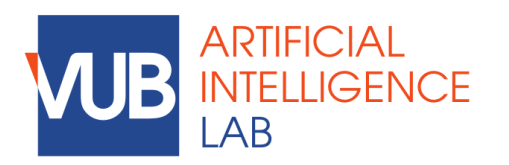

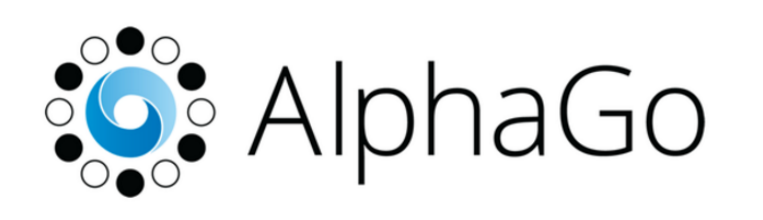

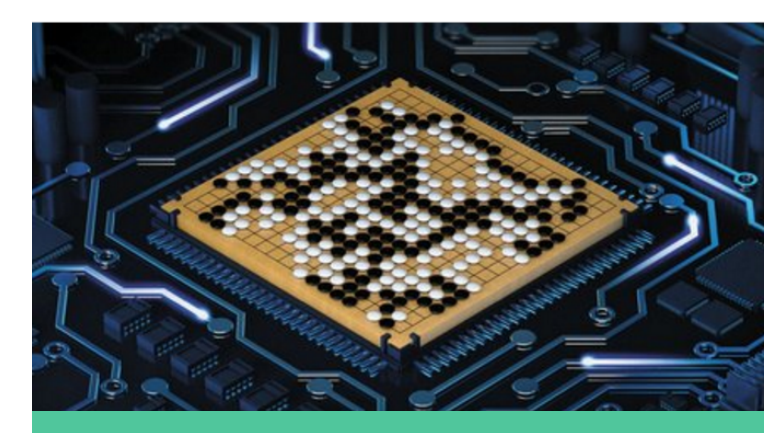

### **Ins**<br>Cli<br>Yo Cli Yo  $of$

**Mc** Aft mc 'cro •S $\epsilon$  $\cdot$ O  $\cdot$ No and  $\cdot$ O  $\cdot$ O

pic

Re  $\cdot$ Se •Press **[Delete]**.  $\cdot$ In  $\overline{\text{No}}$ fur lon  $\overline{\mathsf{No}}$ slic left

This ነe ng of

# AlphaGo the basics

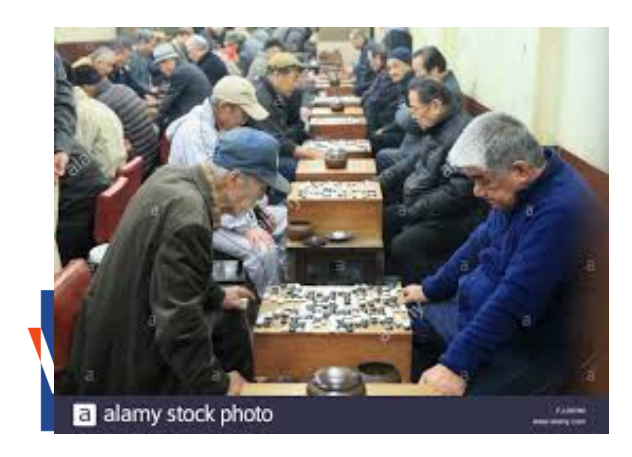

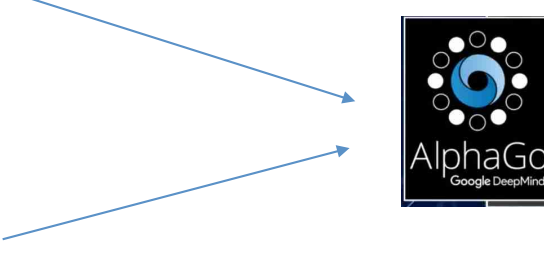

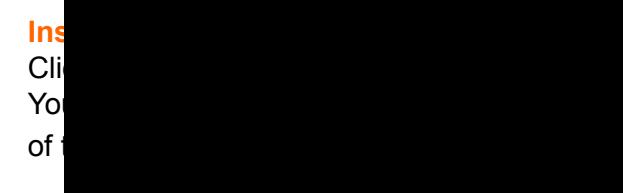

**Mc** Aft

mc 'cro •S $\epsilon$  $\cdot$ O  $\cdot$ No

and  $\cdot$ O  $\cdot$ O pic

Re  $\cdot$ Se

•Press **[Delete]**.  $\cdot$ In  $\overline{\text{No}}$ 

fur lon

 $\overline{\mathsf{No}}$ slic

This ነe ng of

# AlphaGo the basics

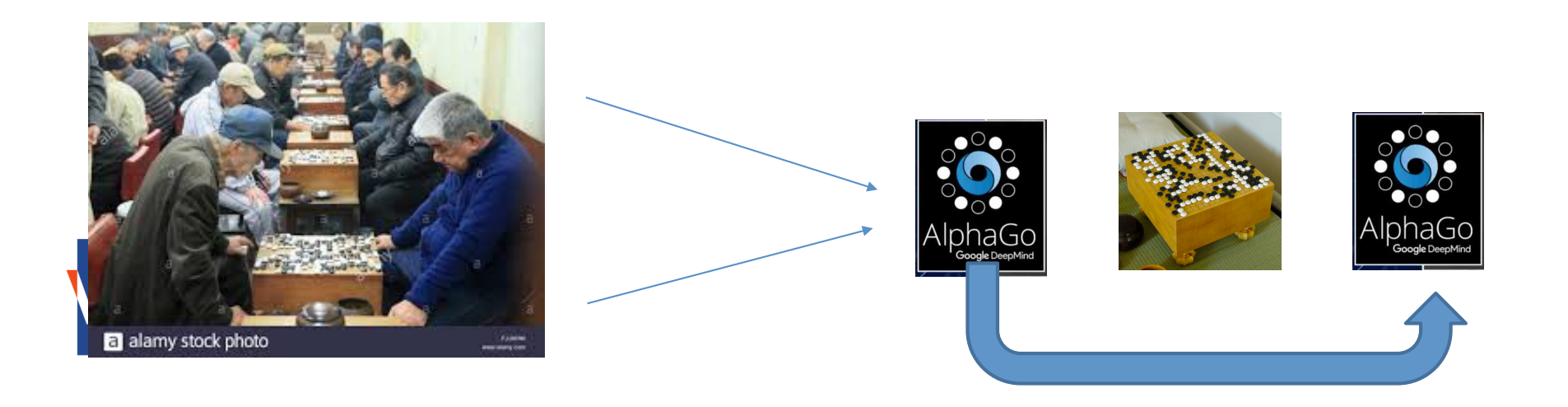

**Ins**<br>Cli<br>Yo Cli Yo  $of$ 

**Mc** Aft mc 'cro

•S $\epsilon$  $\cdot$ O  $\cdot$ No an<br> $\cdot$ O

 $\cdot$ O pic

Re  $\cdot$ Se •Press **[Delete]**.  $\cdot$ In  $\overline{\text{No}}$ fur

This ነe ng of

# AlphaGo the basics

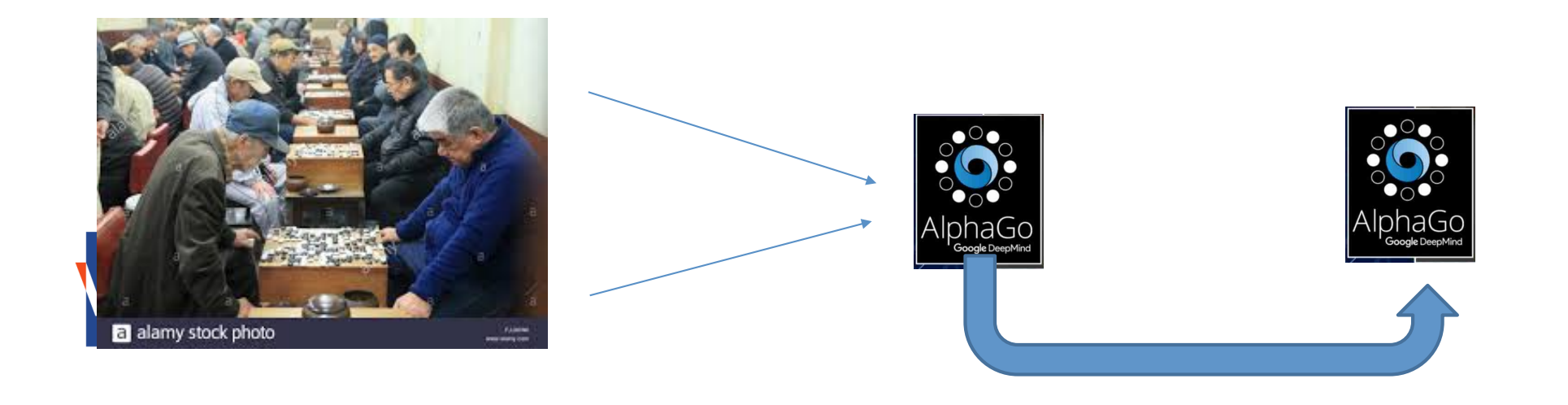

**Ins**<br>Cli<br>Yo Cli Yo  $of$ 

**Mc** Aft mc

'cro •S $\epsilon$  $\cdot$ O  $\cdot$ No

and  $\cdot$ O  $\cdot$ O pic

Re

 $\cdot$ Se •Press **[Delete]**.  $\cdot$ In  $\overline{\text{No}}$ fur lon

This ነe ng of

# AlphaGo the basics

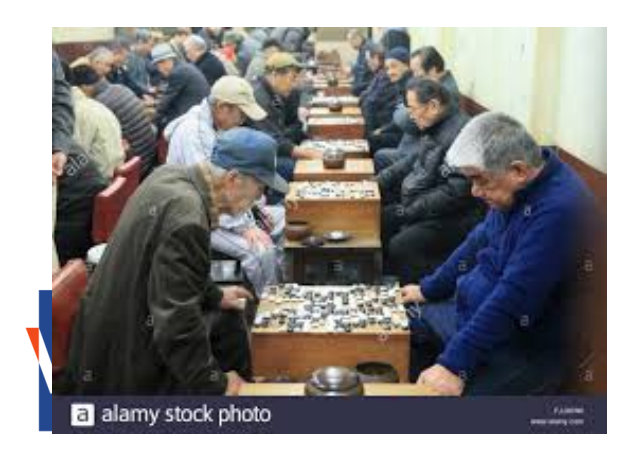

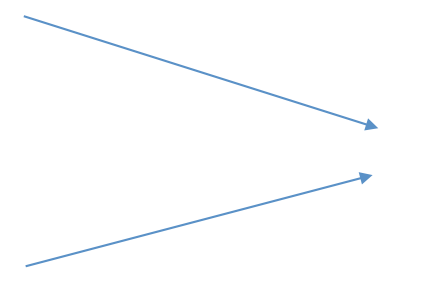

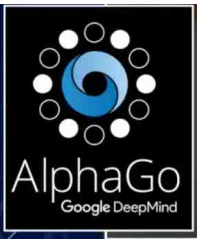

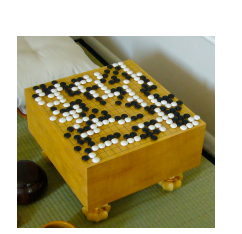

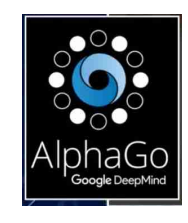

**Ins**<br>Cli<br>Yo Cli Yo  $of$ 

**Mc** Aft

mc 'cro •S $\epsilon$  $\cdot$ O  $\cdot$ No

and  $\cdot$ O  $\cdot$ O

pic

Re  $\cdot$ Se •Press **[Delete]**.

 $\cdot$ In  $\overline{\text{No}}$ 

fur lon  $\overline{\mathsf{No}}$ 

This ነe ng of

# AlphaGo the basics

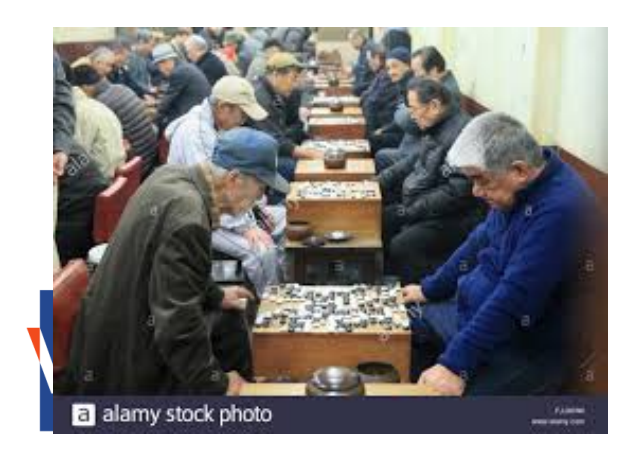

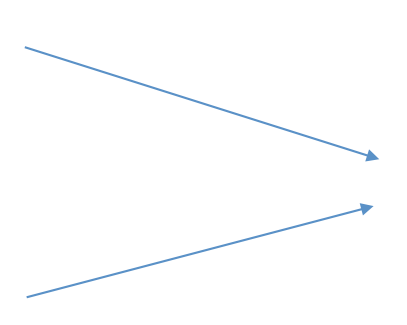

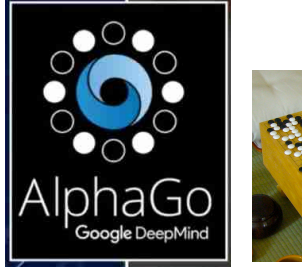

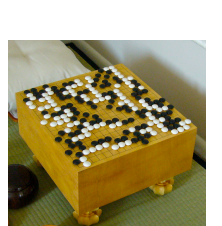

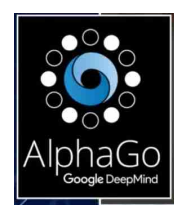

### **Ins**<br>Cli<br>Yo Cli Yo  $of$

**Mc** Aft

mc 'cro •S $\epsilon$  $\cdot$ O  $\cdot$ No

and  $\cdot$ O  $\cdot$ O pic

Re

 $\cdot$ Se •Press **[Delete]**.  $\cdot$ In  $\overline{\text{No}}$ 

fur lon

This ነe ng of

# AlphaGo the basics

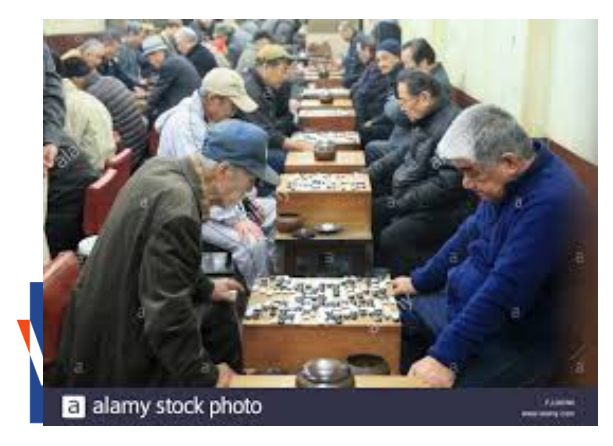

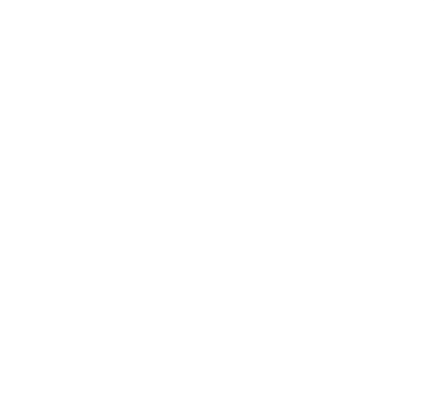

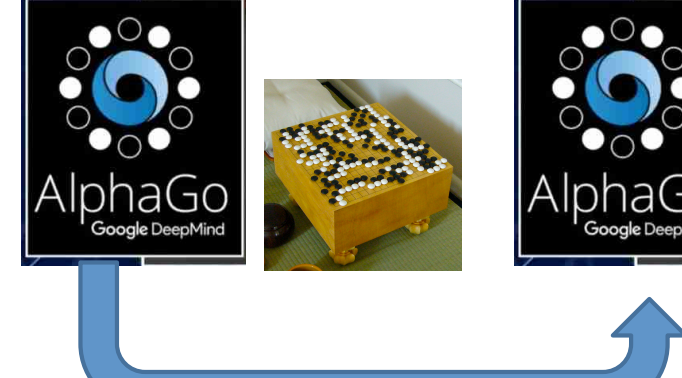

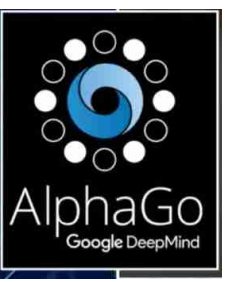

### **Ins**<br>Cli<br>Yo Cli Yo  $of$

**Mc** Aft mc

'cro •S $\epsilon$  $\cdot$ O  $\cdot$ No an<br> $\cdot$ O  $\cdot$ O

pic

#### Re  $\cdot$ Se •Press **[Delete]**.  $\cdot$ In  $\overline{\text{No}}$ fur lon  $\overline{\mathsf{No}}$

This ነe ng of

# AlphaGo the basics

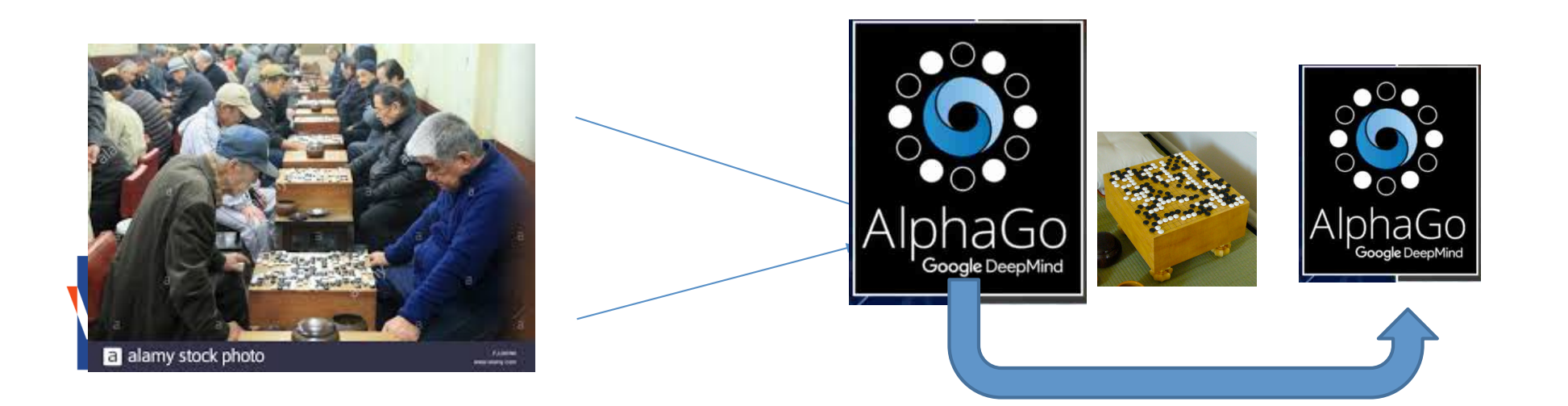

**Ins**<br>Cli<br>Yo Cli Yo  $of$ 

**Mc** Aft mc 'cro •S $\epsilon$  $\cdot$ O  $\cdot$ No and  $\cdot$ O  $\cdot$ O

pic

Re  $\cdot$ Se •Press **[Delete]**.  $\cdot$ In  $\overline{\text{No}}$ fur lon  $\overline{\mathsf{No}}$ slic left

This ነe ng of

# AlphaGo the basics

**Ins**<br>Cli<br>Yo Cli Yo  $of$ 

**Mc** Aft mc

'cro •S $\epsilon$  $\cdot$ O  $\cdot$ No and  $\cdot$ O

 $\cdot$ O pic

Re  $\cdot$ Se •Press **[Delete]**.  $\cdot$ In  $\overline{\text{No}}$ fur lon  $\overline{\mathsf{No}}$ slic left

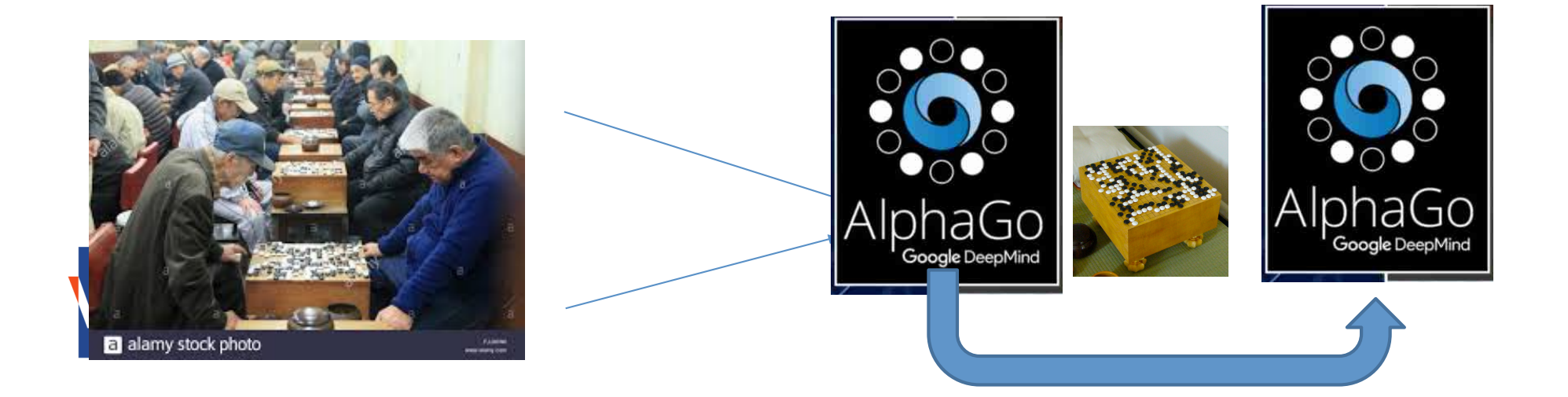

This ነe ng of

# AlphaGo the basics

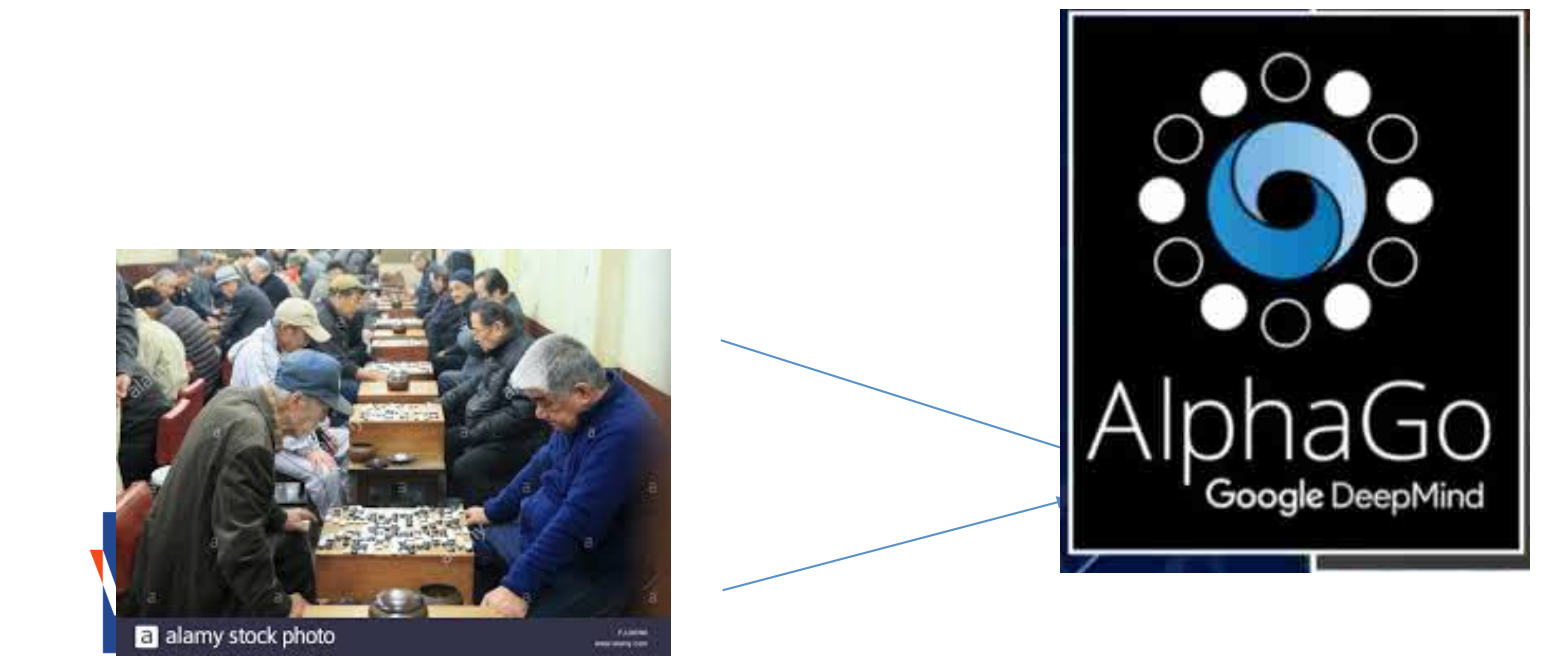

**Ins**<br>Cli<br>Yo Cli Yo  $of$ 

**Mc** Aft mc 'cro

•S $\epsilon$  $\cdot$ O  $\cdot$ No an<br> $\cdot$ O

 $\cdot$ O pic

Re  $\cdot$ Se

•Press **[Delete]**.  $\cdot$ In

 $\overline{\text{No}}$ fur lon

 $\overline{\mathsf{No}}$ slic

This ነe ng of

# AlphaGo the basics

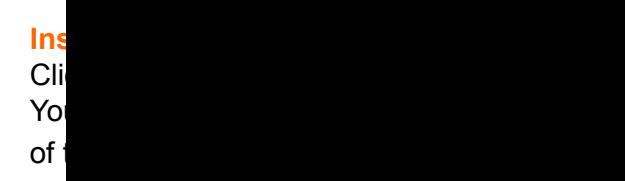

**Mc** Aft mc 'cro •S $\epsilon$  $\cdot$ O  $\cdot$ No an  $\cdot$ O

pic

Re  $\cdot$ Se •Press **[Delete]**.  $\cdot$ In  $\overline{\text{No}}$ fur lon  $\overline{\mathsf{No}}$ slic left

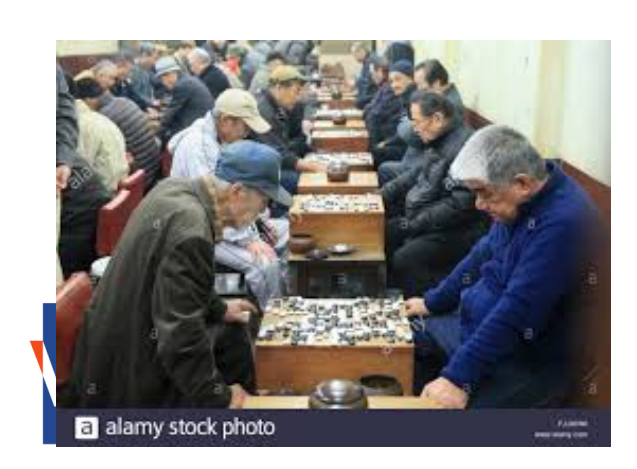

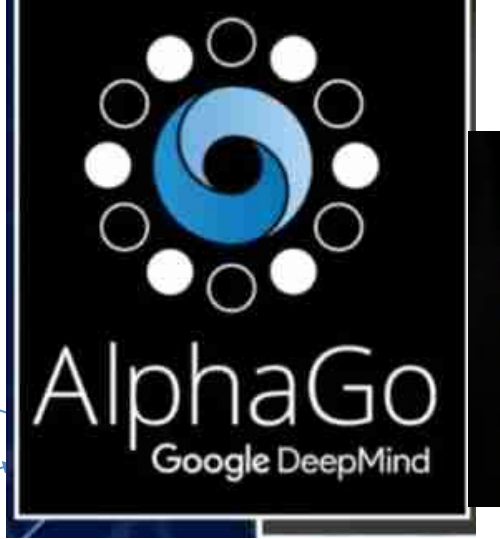

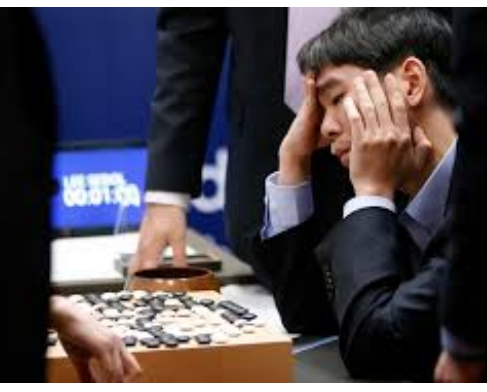

This ነe ng of

# AlphaGo the basics

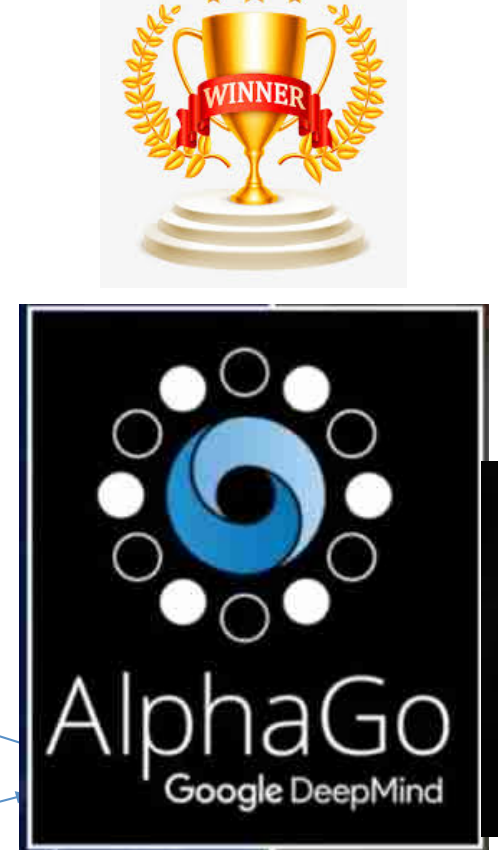

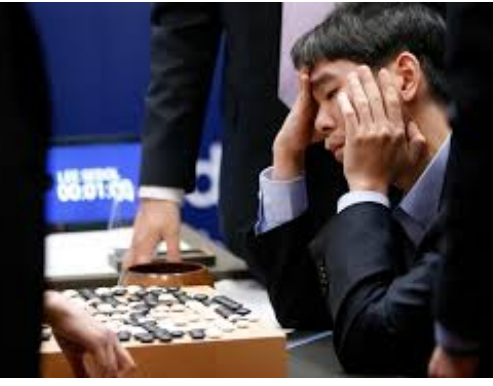

**Insert picture**

of t

'cro •S $\epsilon$ 

an

Re

•Press **[Delete]**.

pic

Cli Yo

Aft mc

 $\cdot$ No

 $\cdot$ O

 $\cdot$ In  $\overline{\text{No}}$ fur

 $\overline{\mathsf{No}}$ slic

**Mc** 

 $\cdot$ O

 $\cdot$ Se

lon

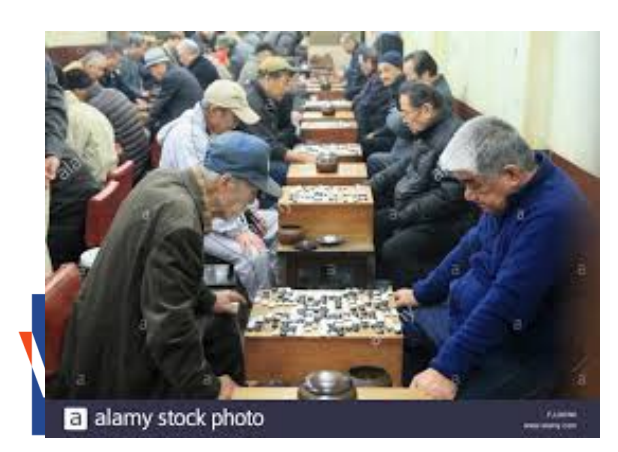

original settings: on tab **Home**, click **Reset**. This ነe ng of

### **Where is AI today?**

Uber: Users Are More Likely To Pay Surge Pricing If Their Phone Battery Is Low

# Mac users pay more than PC users, says Orbitz

The travel site says Mac users will pay \$20 to \$30 a night more on hotels than PC users.

JASON TASHEA SECURITY 04.17.17 7:00 AM

**ARTIFICI INTELLIG** 

 $AB$ 

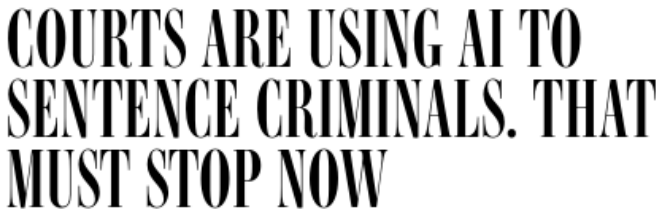

How Target Figured Out A Teen Girl Was Pregnant Before Her Father Did

The AI That Predicts Your Sexual Orientation Simply By Looking At Your Face

**Bernard Marr, CONTRIBUTOR** FULL BIO  $\vee$ 

Opinions expressed by Forbes Contributors are their own

**Ins** Cli Yo  $of$ 

**Mc** Aft

mc 'cr  $\cdot$ Select the point of  $\cdot$  $\cdot$ O  $\cdot$ No an

 $\cdot$ O pic

**Re**  $\cdot$ Se  $\cdot$ Pr  $\cdot$ In  $\overline{\text{No}}$ fur lon  $\overline{\mathsf{No}}$ 

slic

This ነe ng of

### **Where is AI today?**

Compas : AI model that predicts the risk of re-offending, used in the US, made by private company.

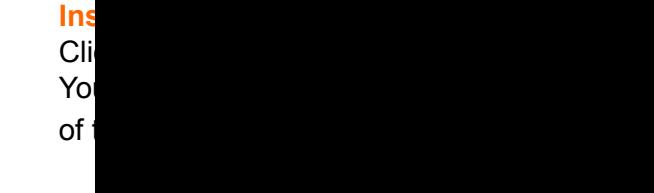

**Mc** Aft mc 'cr  $\cdot$ Select the point of  $\cdot$  $\cdot$ O  $\cdot$ No and  $\cdot$ O  $\cdot$ O

pic

**Replace picture**  $\cdot$ Se

•Press **[Delete]**.  $\cdot$ In  $\overline{\text{No}}$ fur

lon  $\overline{\mathsf{No}}$ 

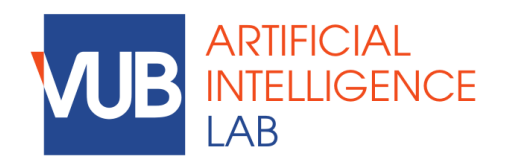

original settings: on tab **Home**, click **Reset**. This ነe ng of

### **Where is AI today?**

Uber: Users Are More Likely To Pay Surge Pricing If Their Phone Battery Is Low

# Mac users pay more than PC users, says Orbitz

The travel site says Mac users will pay \$20 to \$30 a night more on hotels than PC users.

JASON TASHEA SECURITY 04.17.17 7:00 AM

**ARTIFICI INTELLIG** 

 $AB$ 

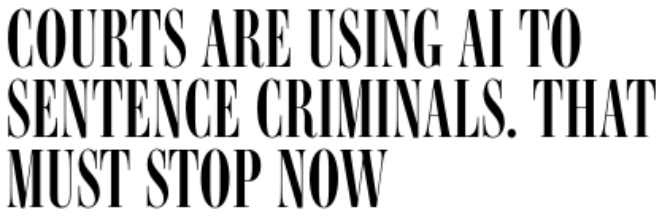

How Target Figured Out A Teen Girl Was Pregnant Before Her Father Did

The AI That Predicts Your Sexual Orientation Simply By Looking At Your Face

**Bernard Marr, CONTRIBUTOR** FULL BIO  $\vee$ 

Opinions expressed by Forbes Contributors are their own

**Ins** Cli Yo  $of$ 

**Mc** Aft

mc 'cr  $\cdot$ Select the point of  $\cdot$  $\cdot$ O  $\cdot$ No an

 $\cdot$ O pic

**Re**  $\cdot$ Se  $\cdot$ Pr  $\cdot$ In  $\overline{\text{No}}$ fur lon  $\overline{\mathsf{No}}$ 

slic

original settings: on tab **Home**, click **Reset**. This ነe ng of

### **Where is AI today?**

Compas : AI model that predicts the risk of re-offending, used in the US, made by private company.

"Blacks are almost twice as likely as whites to be labeled a higher risk but not actually re-offend"

"makes the opposite mistake among whites:

They are much more likely than blacks to be labeled lower-risk but go on to commit other crimes."

**ARTIFICIAL LLIGENCE**  $AB$ 

**Insert picture** Cli Yo  $of$ 

**Mc** Aft mc 'cr  $\cdot$ Selection  $\cdot$ O  $\cdot$ No an

 $\cdot$ O pic

**Re** 

 $\cdot$ Se  $\cdot$ P  $\cdot$ In  $\overline{\text{No}}$ fur lon

original settings: on tab **Home**, click **Reset**. This ነe ng of

# **Data mining requires expertise**

Data set might be unbalanced

Unbalanced wrt the outcome class: for example rare diseases.

Always predict "healthy" high accuracy but not useful. Other performance measures are needed.

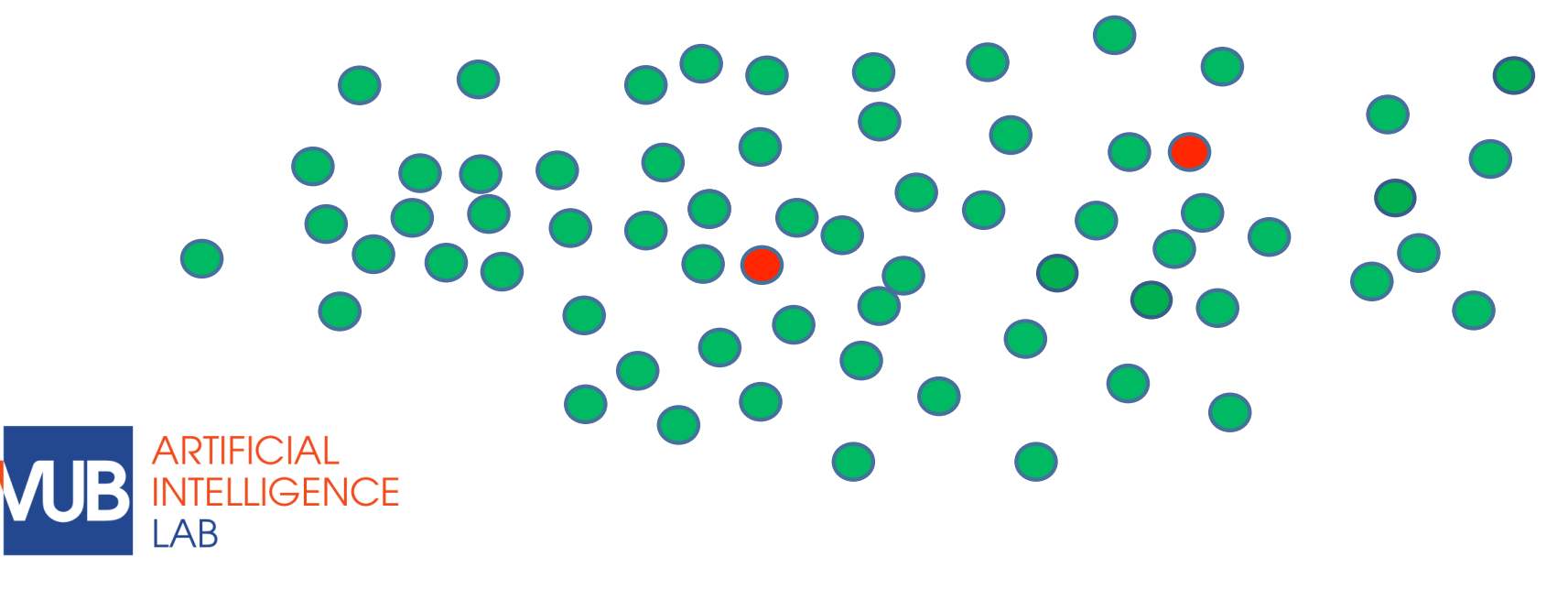

#### **Ins**<br>Cli Cli Yo  $of$

**Mc** Aft mc 'cr  $\cdot$ Select the point of  $\cdot$  $\cdot$ O  $\cdot$ No and  $\cdot$ O  $\cdot$ O

pic

#### **Re**  $\cdot$ Se •Pr<br>•In  $\cdot$ In  $\overline{\text{No}}$ fur lon

 $This$ ነe ng of

# **Data mining requires expertise**

Data set might be unbalanced

Some groups might be under represented. Amazon's AI recruitment tool

**Ins**<br>Cli Cli Yo  $of$ 

mc 'cr  $\cdot$ Select the point of  $\cdot$  $\cdot$ O  $\cdot$ No an<br>
•O  $\cdot$ O

**Mc** 

Aft

pic

**Replace picture**  $\cdot$ Se

•Press **[Delete]**.  $\cdot$ In  $\overline{\text{No}}$ 

fur lon

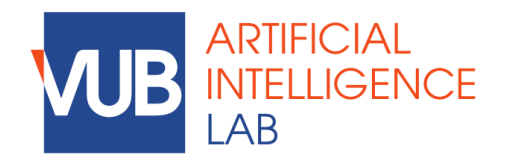

original settings: on tab **Home**, click **Reset**. This ነe ng of

# **Data mining requires expertise**

Data set might be unbalanced

Some groups might be under represented. Amazon's AI recruitment tool

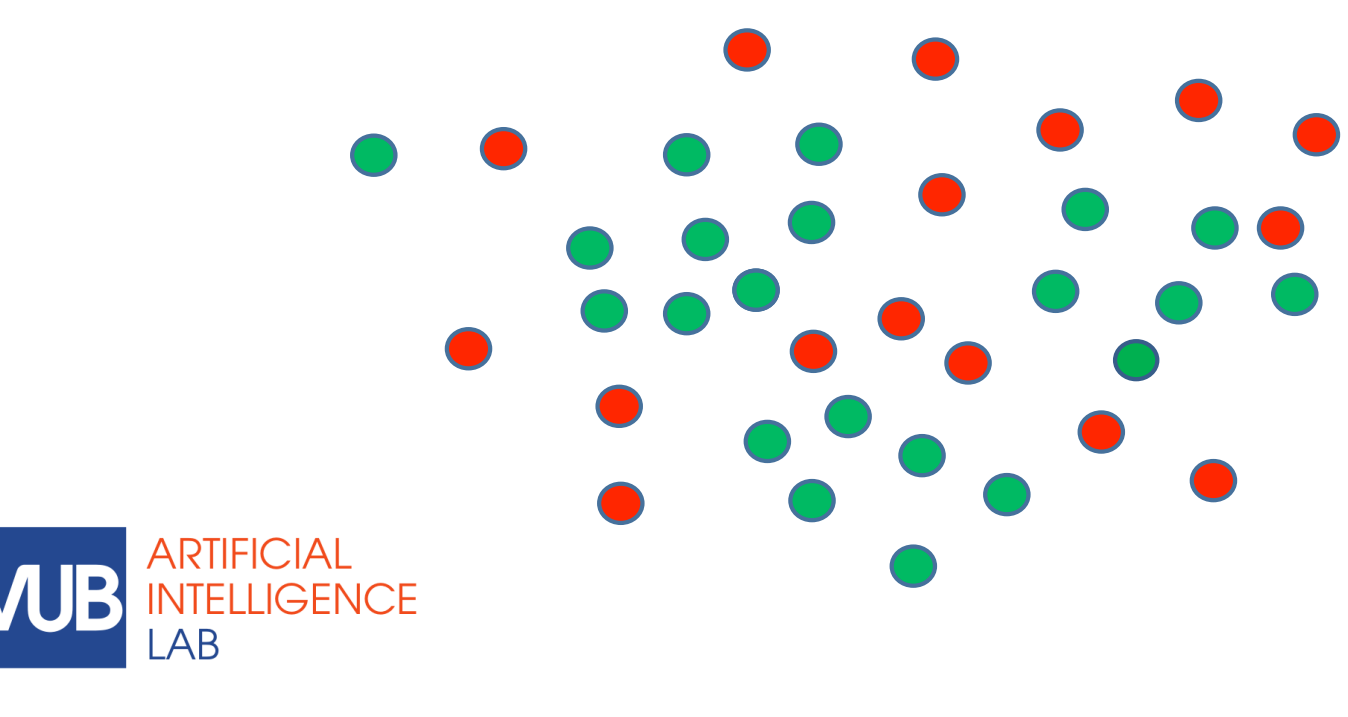

#### **Ins**<br>Cli Cli Yo  $of$

**Mc** Aft mc 'cr

 $\cdot$ Select the point of  $\cdot$  $\cdot$ O  $\cdot$ No and  $\cdot$ O

 $\cdot$ O pic

**Re**<br>•S  $\cdot$ Se

•Press **[Delete]**.  $\cdot$ In  $\overline{\text{No}}$ 

fur lon  $\overline{\mathsf{No}}$ 

original settings: on tab **Home**, click **Reset**. This ነe ng of

# **Data mining requires expertise**

Data set might be unbalanced

Some groups might be under represented.

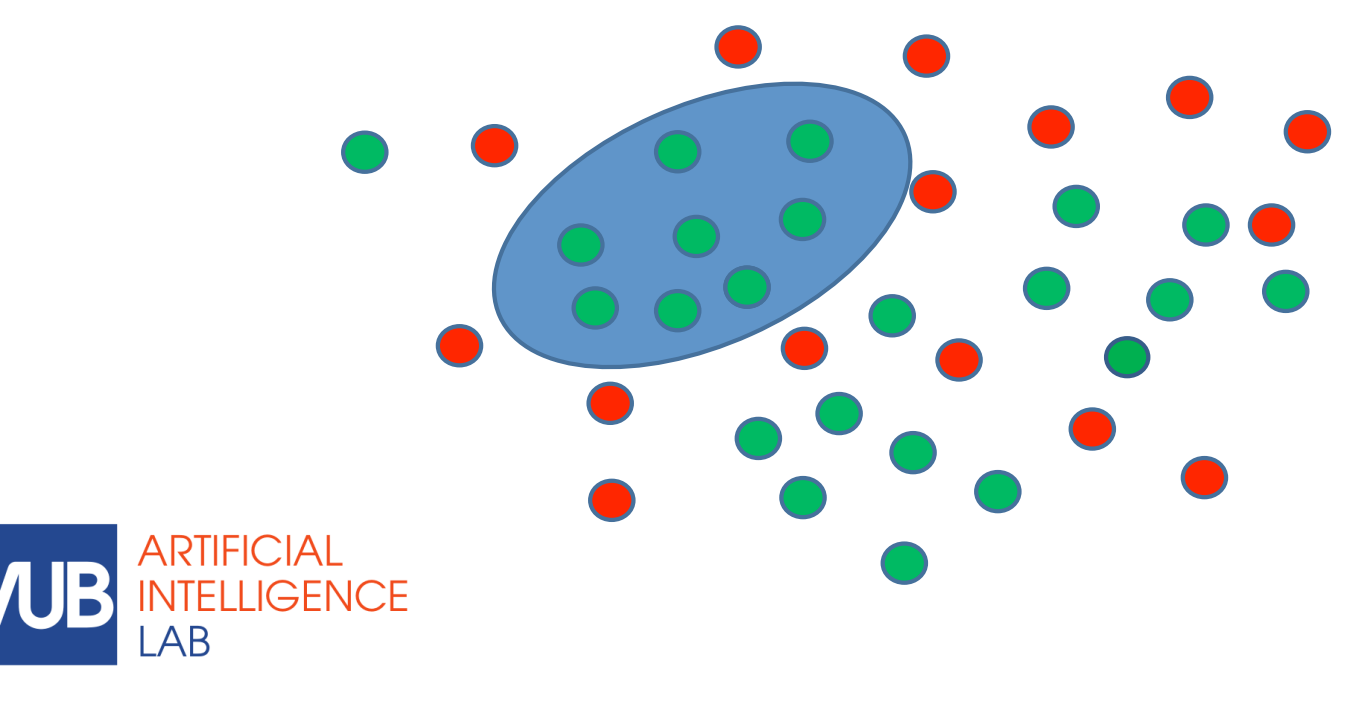

#### **Ins**<br>Cli Cli Yo  $of$

**Mc** Aft mc 'cr •Select  $\cdot$  $\cdot$ O

 $\cdot$ No and  $\cdot$ O  $\cdot$ O pic

**Re**<br>Si  $\cdot$ Se •Pr<br>•In  $\cdot$ In

fur lon

 $\overline{\text{No}}$ 

original settings: on tab **Home**, click **Reset**. This ነe ng of

# **Data mining requires expertise**

Data set might be unbalanced

Some groups might be under represented.

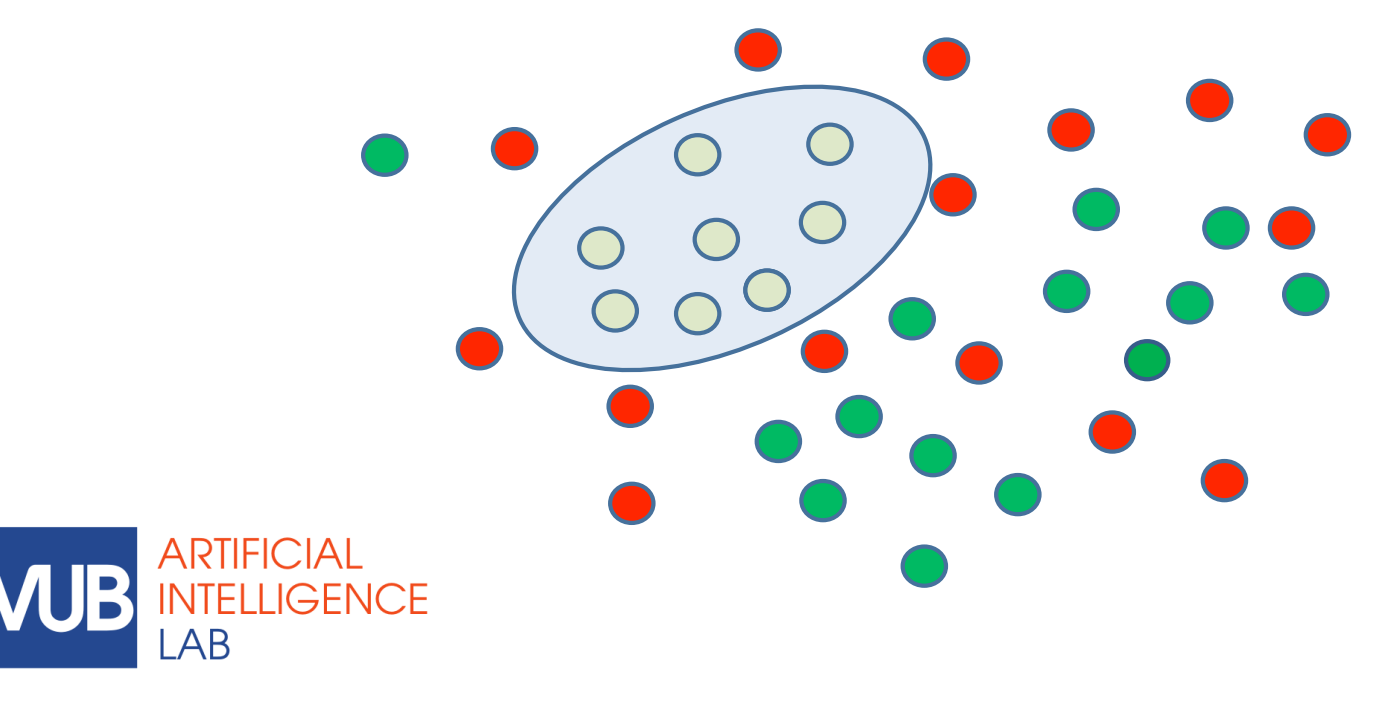

**Ins**<br>Cli Cli Yo  $of$ 

**Mc** Aft mc 'cr

•Select  $\cdot$  $\cdot$ O  $\cdot$ No

and  $\cdot$ O  $\cdot$ O pic

**Re**<br>Si  $\cdot$ Se •Press **•**  $\cdot$ In  $\overline{\text{No}}$ 

fur lon  $\overline{\mathsf{No}}$ 

original settings: on tab **Home**, click **Reset**. This ነe ng of

# **Data mining requires expertise**

Data set might be unbalanced

Some groups might be under represented.

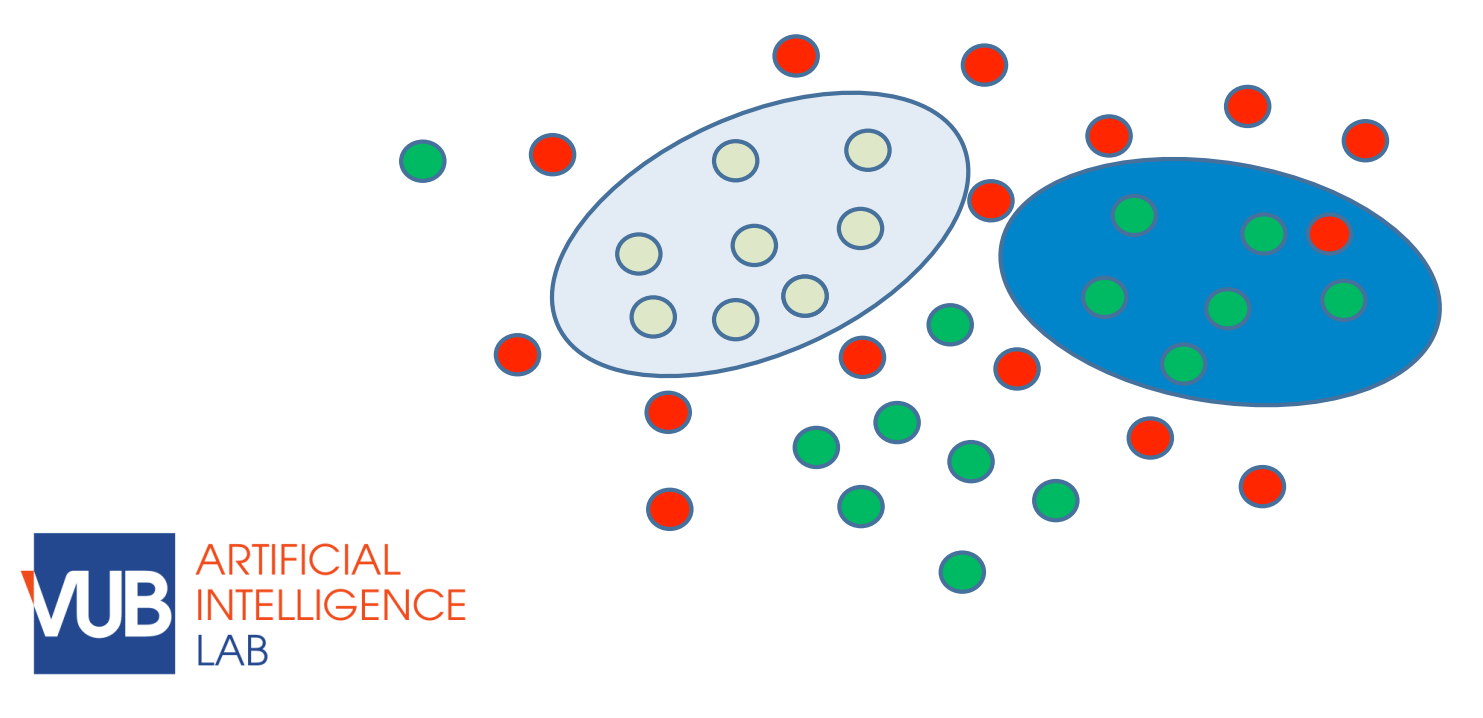

**Ins**<br>Cli Cli Yo  $of$ 

**Mc** Aft mc 'cr

•Select  $\cdot$  $\cdot$ O  $\cdot$ No

and  $\cdot$ O  $\cdot$ O pic

**Re**<br>Si  $\cdot$ Se •Pr<br>•In  $\cdot$ In

 $\overline{\text{No}}$ fur lon

 $\overline{\mathsf{No}}$ slic

original settings: on tab **Home**, click **Reset**. This ነe ng of

# **Data mining requires expertise**

Data set might be unbalanced

Some groups might be under represented.

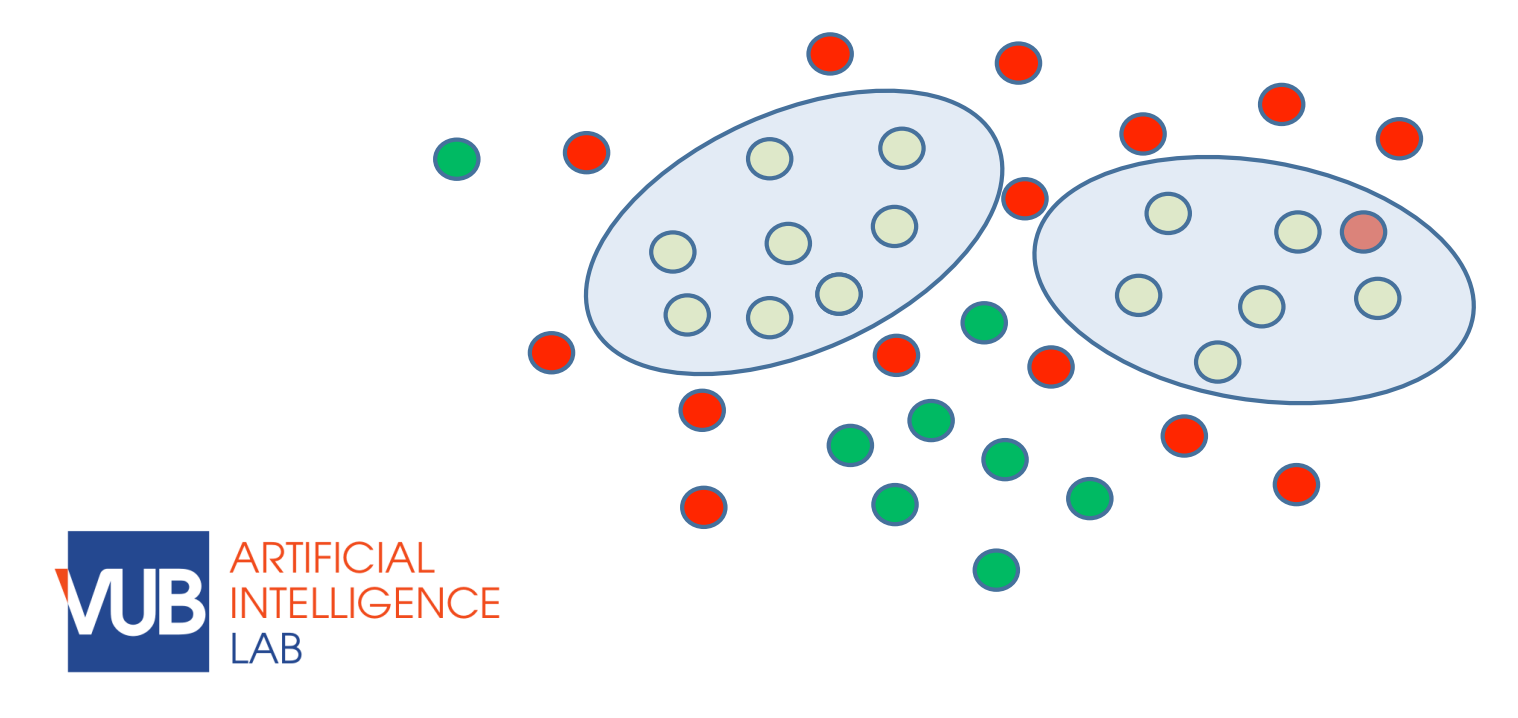

#### **Ins**<br>Cli Cli Yo  $of$

**Mc** Aft mc 'cr

•Select the picture.  $\cdot$ O  $\cdot$ No

and  $\cdot$ O  $\cdot$ O pic

**Re**<br>Si  $\cdot$ Se

•Pr<br>•In  $\cdot$ In  $\overline{\text{No}}$ fur

lon  $\overline{\mathsf{No}}$ 

original settings: on tab **Home**, click **Reset**. This ነe ng of

# **Data mining requires expertise**

Data set might be unbalanced

Some groups might be under represented.

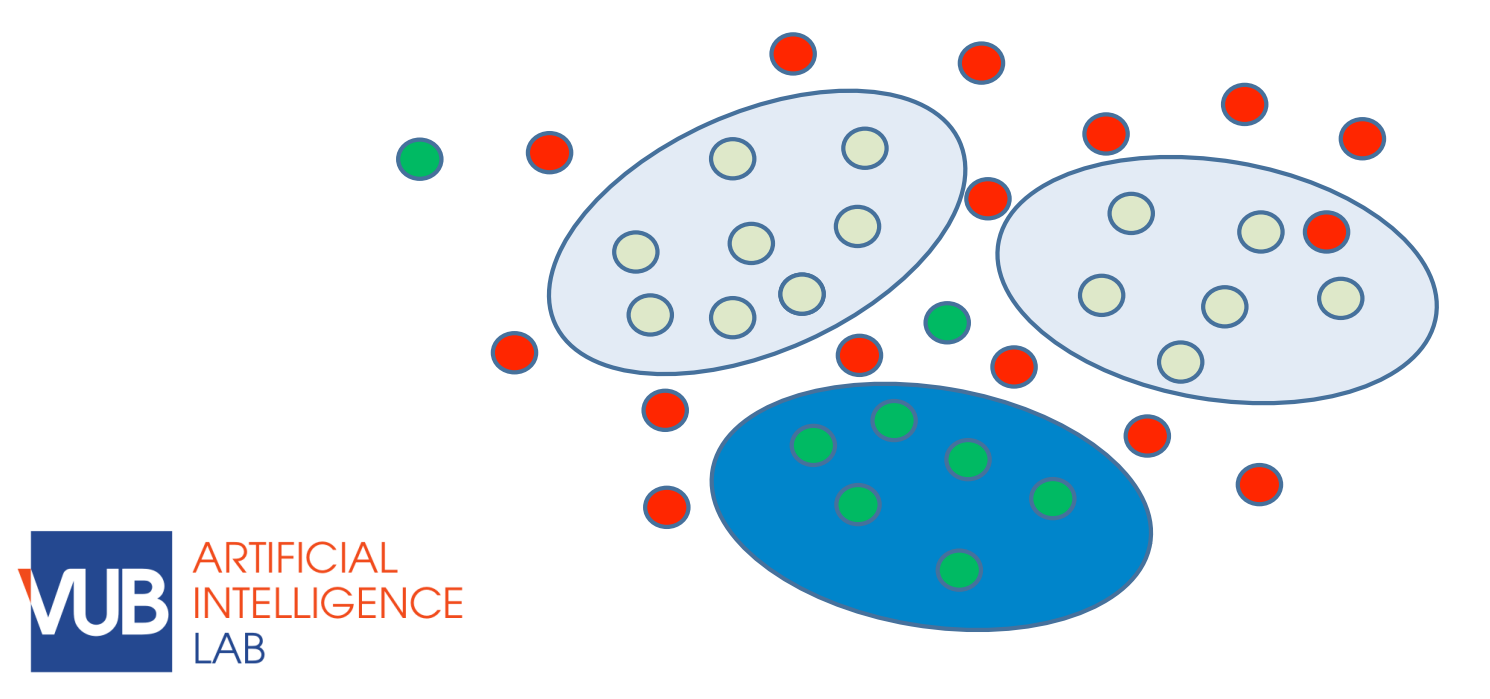

#### **Ins**<br>Cli Cli Yo  $of$

**Mc** Aft

mc 'cr •Select the picture.  $\cdot$ O  $\cdot$ No

and  $\cdot$ O  $\cdot$ O pic

**Re**<br>Si  $\cdot$ Se

•Pr<br>•In  $\cdot$ In  $\overline{\text{No}}$ fur

lon  $\overline{\mathsf{No}}$ 

original settings: on tab **Home**, click **Reset**. This ነe ng of

# **Data mining requires expertise**

Data set might be unbalanced

Some groups might be under represented.

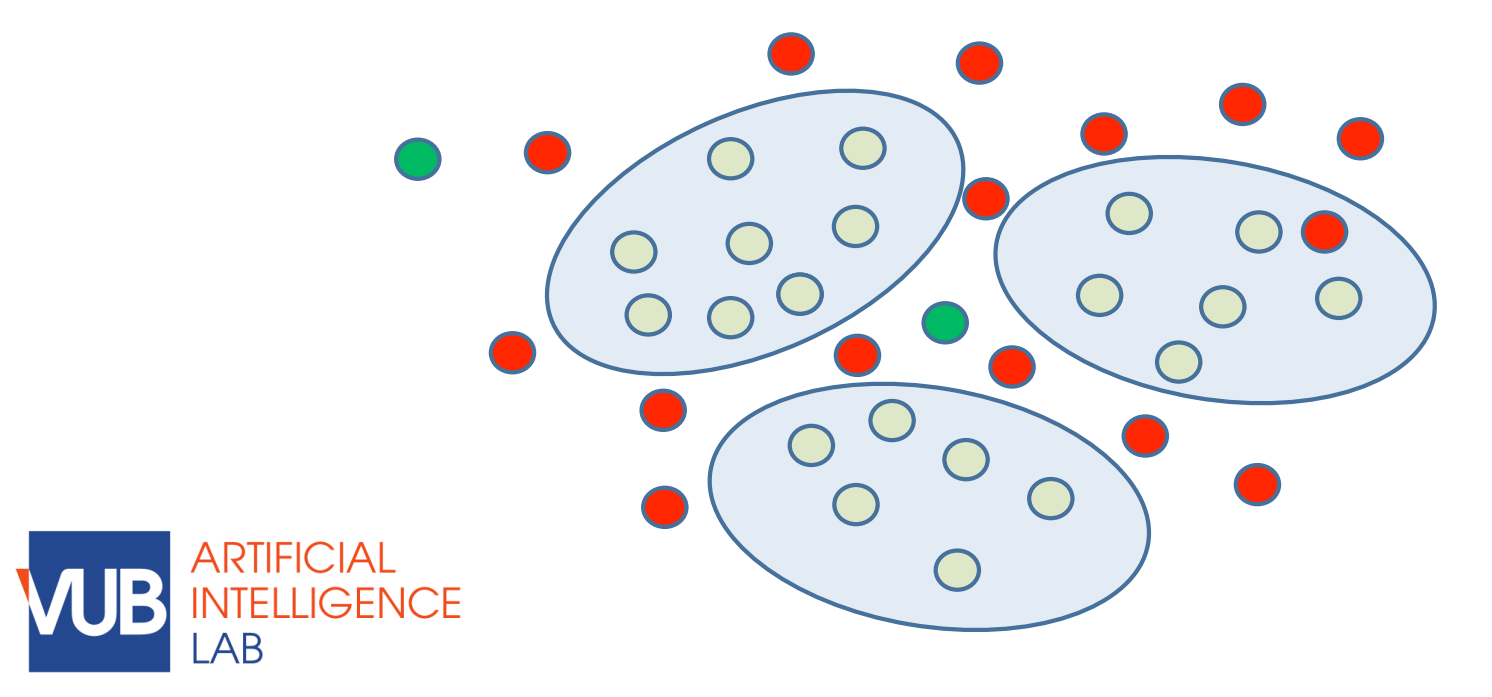

**Ins**<br>Cli Cli Yo  $of$ 

**Mc** Aft mc

'cr •Select the picture.  $\cdot$ O  $\cdot$ No

and  $\cdot$ O  $\cdot$ O pic

**Re**<br>Si  $\cdot$ Se

•Pr<br>•In  $\cdot$ In  $\overline{\text{No}}$ fur

lon  $\overline{\mathsf{No}}$ slic

original settings: on tab **Home**, click **Reset**. This ነe ng of

# **Data mining requires expertise**

Data set might be unbalanced

Some groups might be under represented.

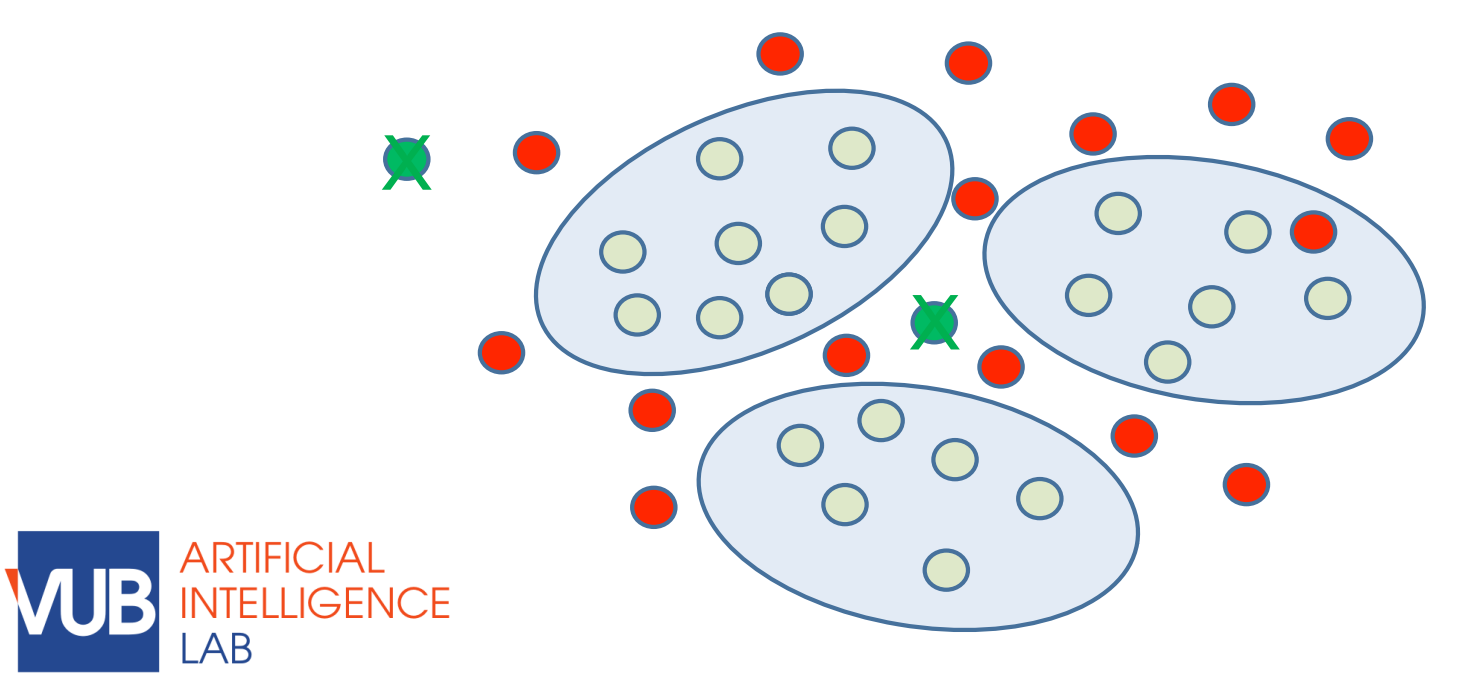

**Ins**<br>Cli Cli Yo  $of$ 

**Mc** Aft mc

'cr •Select the picture.  $\cdot$ O  $\cdot$ No

and  $\cdot$ O  $\cdot$ O pic

**Re**<br>Si  $\cdot$ Se

•Press **•**  $\cdot$ In  $\overline{\text{No}}$ 

fur lon

original settings: on tab **Home**, click **Reset**. This ነe ng of

### **Where is AI today?**

Compas : AI model that predicts the risk of re-offending, used in the US, made by private company.

"Blacks are almost twice as likely as whites to be labeled a higher risk but not actually re-offend"

"makes the opposite mistake among whites:

They are much more likely than blacks to be labeled lower-risk but go on to commit other crimes."

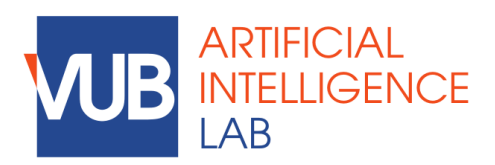

**Insert picture** Cli Yo  $of$ 

**Mc** Aft mc 'cr  $\cdot$ Selection  $\cdot$ O  $\cdot$ No an  $\cdot$ O

pic

**Replace picture**

 $\cdot$ Se  $\cdot$ P  $\cdot$ In  $\overline{\text{No}}$ fur lon  $\overline{\mathsf{No}}$ slic

original settings: on tab **Home**, click **Reset**. This ነe ng of

### **Where is AI today?**

Compas : AI model that predicts the risk of re-offending, used in the US, made by private company.

"Blacks are almost twice as likely as whites to be labeled a higher risk but not actually re-offend" FP

"makes the opposite mistake among whites:

They are much more likely than blacks to be labeled lower-risk but go on to commit other crimes." FN

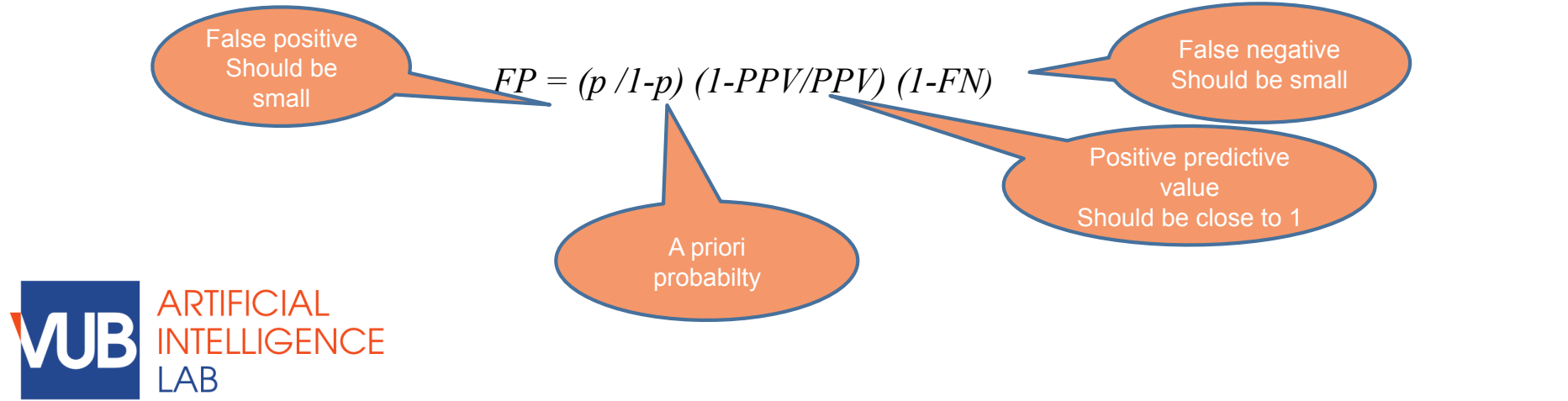

#### **Insert picture** Cli Yo  $of$

**Mc** Aft mc 'cr  $\cdot$ Selection  $\cdot$ O  $\cdot$ No an  $\cdot$ O pic

**Re**  $\cdot$ Se  $\cdot$ Pr  $\cdot$ In  $\overline{\text{No}}$ fur lon  $\overline{\mathsf{No}}$ slic

original settings: on tab **Home**, click **Reset**. This ነe ng of

### **Where is AI today?**

Compas : AI model that predicts the risk of re-offending, used in the US, made by private company.

"Blacks are almost twice as likely as whites to be labeled a higher risk but not actually re-offend" FP

"makes the opposite mistake among whites:

They are much more likely than blacks to be labeled lower-risk but go on to commit other crimes." FN

*FP = (p /1-p) (1-PPV/PPV) (1-FN)*   $FP_1 = (p_1 / l - p_1) (1 - PPV_1 / PPV_1) (1 - FN_1)$   $FP_2 = (p_2 / l - p_2) (1 - PPV_2 / PPV_2) (1 - FN_2)$ Applies to First subgroup Applies to **Second** subgroup

 $of$ **Mc** Aft mc 'cr  $\cdot$ Selection  $\cdot$ O

**Insert picture**

Cli Yo

 $\cdot$ No an  $\cdot$ O pic

**Re**  $\cdot$ Se  $\cdot$ P

 $\cdot$ In  $\overline{\text{No}}$ fur lon

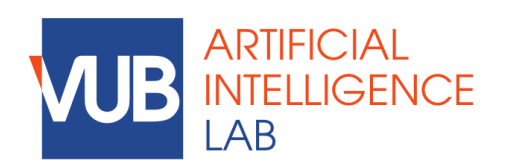

original settings: on tab **Home**, click **Reset**. This ነe ng of

### **Where is AI today?**

Compas : AI model that predicts the risk of re-offending, used in the US, made by private company.

"Blacks are almost twice as likely as whites to be labeled a higher risk but not actually re-offend" FP

"makes the opposite mistake among whites:

They are much more likely than blacks to be labeled lower-risk but go on to commit other crimes." FN

*FP = (p /1-p) (1-PPV/PPV) (1-FN)* 

 $FP_1 = (p_1 / l - p_1) (1 - PPV_1 / PPV_1) (1 - FN_1)$   $FP_2 = (p_2 / l - p_2) (1 - PPV_2 / PPV_2) (1 - FN_2)$ 

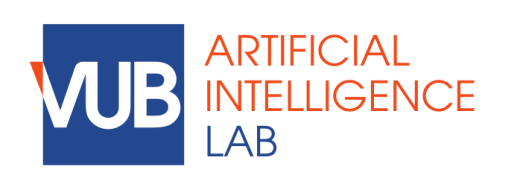

Model is fair if  $FP<sub>1</sub> = FP<sub>2</sub>$  $FN_{1} = FN_{2}$  $PPV_1 = PPV_2$ 

#### **Ins** Cli Yo  $of$

**Mc** Aft mc 'cr  $\cdot$ Se  $\cdot$ O  $\cdot$ No an  $\cdot$ O pic

#### **Re**  $\cdot$ Se  $\cdot$ Pr  $\cdot$ In  $\overline{\text{No}}$ fur lon

 $\overline{\mathsf{No}}$ slic

original settings: on tab **Home**, click **Reset**. This ነe ng of

### **Where is AI today?**

Compas : AI model that predicts the risk of re-offending, used in the US, made by private company.

"Blacks are almost twice as likely as whites to be labeled a higher risk but not actually re-offend" FP

"makes the opposite mistake among whites:

They are much more likely than blacks to be labeled lower-risk but go on to commit other crimes." FN

*FP = (p /1-p) (1-PPV/PPV) (1-FN)* 

 $FP_1 = (p_1 / l - p_1) (1 - PPV_1 / PPV_1) (1 - FN_1)$   $FP_2 = (p_2 / l - p_2) (1 - PPV_2 / PPV_2) (1 - FN_2)$ 

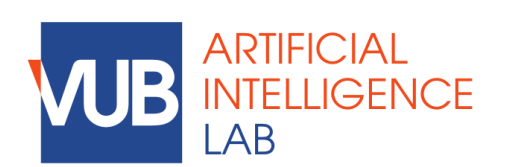

Model is fair if  $FP<sub>1</sub> = FP<sub>2</sub>$  $FN_{i} = FN_{i}$  $PPV_1 = PPV_2$ 

 $=$  >  $p_1$  =  $p_2$  unless model is perfect

#### **Ins** Cli Yo  $of$

**Mc** Aft mc 'cr  $\cdot$ Se  $\cdot$ O  $\cdot$ No an  $\cdot$ O pic

**Re**  $\cdot$ Se  $\cdot$ Pr  $\cdot$ In  $\overline{\text{No}}$ fur lon  $\overline{\mathsf{No}}$ 

slic

original settings: on tab **Home**, click **Reset**. This ነe ng of

# **Explainable** & **Accountable AI**

### General Data Protection Regulation GDPR

article 22, that will take effect in May 25 2018

all AI that has impact on human lives, will need to be explainable and accountable,

the interpretability of machine learning based models will be key for the usage of these models.

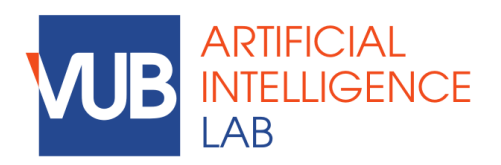

**Ins** Cli Yo  $of$ 

**Mc** Aft mc 'cr  $\cdot$ Selection  $\cdot$ O  $\cdot$ No an  $\cdot$ O

pic

**Re**  $\cdot$ Se  $\cdot$ P  $\cdot$ In  $\overline{\text{No}}$ fur lon  $\overline{\mathsf{No}}$ slic

original settings: on tab **Home**, click **Reset**. This ነe ng of

### **Accountable AI**

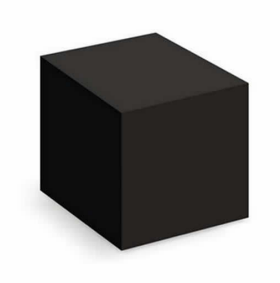

Black box model Often very performant But can not explain itself

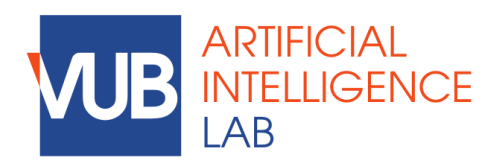

**Ins**<br>Cli Cli Yo  $of$ 

**Mc** Aft

mc 'cr  $\cdot$ Select the point of  $\cdot$  $\cdot$ O  $\cdot$ No

and  $\cdot$ O  $\cdot$ O pic

**Re**<br>•S  $\cdot$ Se

•Press **[Delete]**.  $\cdot$ In  $\overline{\text{No}}$ fur

lon  $\overline{\mathsf{No}}$ 

original settings: on tab **Home**, click **Reset**. This ነe ng of

### **Accountable AI**

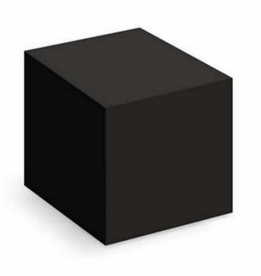

Black box model Often very performant But can not explain itself

White box Interpretable model Transparent model Robust model

**Ins**<br>Cli Cli Yo  $of$ 

**Mc** Aft mc 'cr  $\cdot$ Select the point of  $\cdot$ 

 $\cdot$ O

 $\cdot$ No and  $\cdot$ O  $\cdot$ O pic

**Re**<br>•S  $\cdot$ Se •Press **[Delete]**.  $\cdot$ In  $\overline{\text{No}}$ fur lon  $\overline{\mathsf{No}}$ slic left

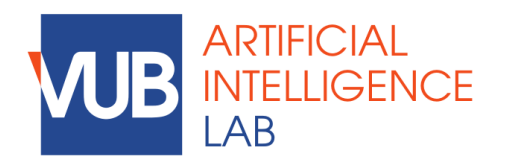

This ነe ng of

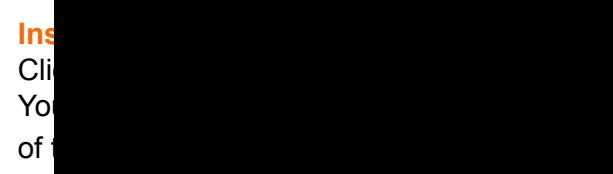

**Mc** 

Aft mc 'cro •S $\epsilon$  $\cdot$ O  $\cdot$ No

an<br> $\cdot$ O  $\cdot$ O pic

Re  $\cdot$ Se

•Press **[Delete]**.  $\cdot$ In  $\overline{\text{No}}$ fur lon  $\overline{\mathsf{No}}$ slic

left

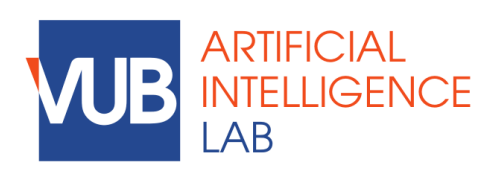

AI.VUB.AC.BE ai.vub.ac.be/members/ann-nowe